### **IMPORT VERIFICATION SYSTEM**

### **A) Introduction**

As a result of the modernisation programme initiated by Customs, no physical documents will be issued by Customs in future but only electronic documents. To fall in line with Customs, the new Import Verification System was implemented on 2011-08-15 (IVS).

Customs submits data to the SARB on a daily basis in respect of all import transactions and Customs Client Numbers, which are stored in a database linked to the IVS. Vouchers of Corrections finalised by Customs will update the database accordingly.

Data submitted to and from the IVS will be via an inter-active web service **or** a web site.

Minimum data is required to update the IVS to authenticate the Customs Notification presented by the importer to the Reporting Entity.

Due to the use of an inter-active web service, various structures will be available. The structures will cater for the following type of transactions:

- 1. The submission of data to the SARB and to authenticate the Customs Notification (CN1) issued by Customs;
- 2. Transactions submitted to the IVS can be cancelled from the IVS subject to certain conditions;
- 3. The receipt of a response from the SARB with additional data when applicable or a rejection message in cases where data cannot be accepted by the SARB;
- 4. An enquiry function will be available to Customs and the Reporting Entities to extract data from the IVS database.
- 5. The response from the IVS database in respect of enquiries.

Reference to FinSurv message means the transaction reported to the SARB via the FinSurv Reporting System, which includes the BOPCUS, NON RESIDENT RAND and BOPDIR reporting modules (FinSurv).

### **B) Cancellation of transactions**

Transactions previously reported via the FinSurv Reporting System will automatically be cancelled from the IVS database if the transaction is cancelled from the FinSurv database.

# **C) Reversal of a transaction**

Transactions reversed by the Reporting Entity using category 100 via the FinSurv message, will automatically update the IVS database. The transaction reference number of the original transaction supplied in the ReversalTrnRefNumber and ReversalSequence attributes in the FinSurv message will activate the process.

## **D) Statistical information available to Reporting Entities and the SARB**

Advance payments effected by a Reporting Entity will be flagged in the IVS database via the FinSurv database to indicate future receipts of data from Customs. Once the Customs Declaration and Notification have been received by the Reporting Entity, the data must be submitted to the IVS to finalise the transaction and to link the specific Customs document with the FinSurv transaction.

Reporting Entities will have access to the IVS database for statistical purposes and to use the system as a reminder system to follow up on non-delivery of goods imported or outstanding Customs Notifications and Declarations.

During the authentication process and on an ad-hoc basis, Reporting Entities will have access to historic payments effected against a specific Customs Notification and will receive the value date(s), Rand amount(s) , Foreign value(s) and foreign currency code(s) from the SARB via the web service or web site. Other relevant attributes will reflect N/A.

The SARB will be able to identify the following:

- 1. All advance payments not confirmed by a Movement Reference Number (MRN) per Reporting Entity. The Reporting Entity will have to follow these transactions up with the importer. Reporting Entities should be able to automate e-mail messages to importers to obtain the outstanding Customs Notifications provided the e-mail details forms part of the FinSurv transaction.
- 2. All imports with a MRN, which are not linked to a payment, could be due to incorrect categorisation, credit terms etc. The SARB will follow these transactions up.
- 3. Actual import payments which exceed the value declared to Customs will be followed up directly by Customs.

# **E) Reporting requirement in the FinSurv Reporting System.**

It is a requirement that import transactions be reported per Customs Notification (CN1) and each MRN must be reported separately. The Reporting System of the Reporting Entities must be able to split a transaction into multiple ImportExportData elements as per the FinSurv Reporting System specification. The maximum number splits per transaction in respect of a FinSurv message is limited to 999 per MonetaryDetail element.

# **F) Terminology**

Due to the changes at Customs, certain terminology will change. For the purpose of this document the latest terminology available from Customs is used. The following are applicable:

- a) Customs Declaration (CD1) now known as a Customs bill of entry (SAD500).
- b) Customs Notification (CN1) now known as the Customs release or Customs Release Notification.
- c) MRN (Movement Reference Number) is also known as the Import Control Number (ICN).

# **G) Flow diagrams applicable to the Import Verification System.**

Option 1: Verification via FinSurv Reporting System

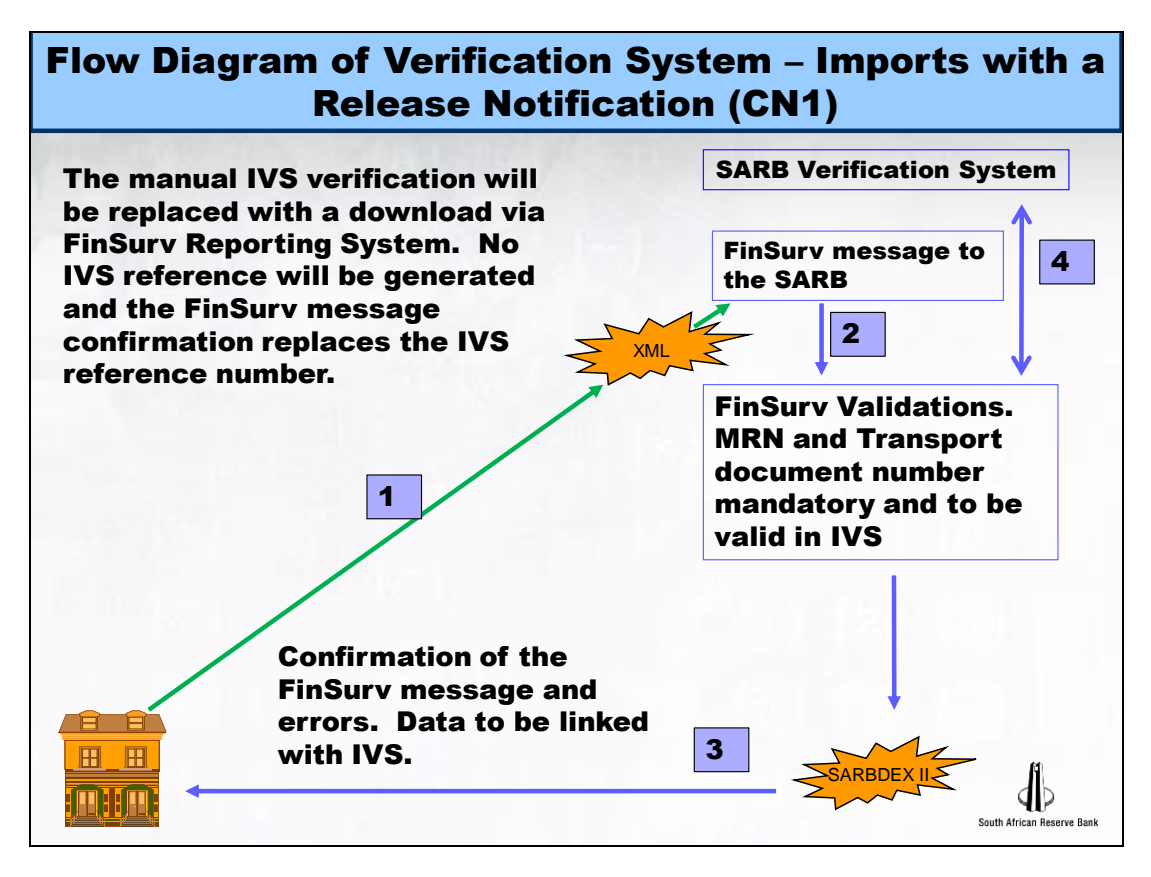

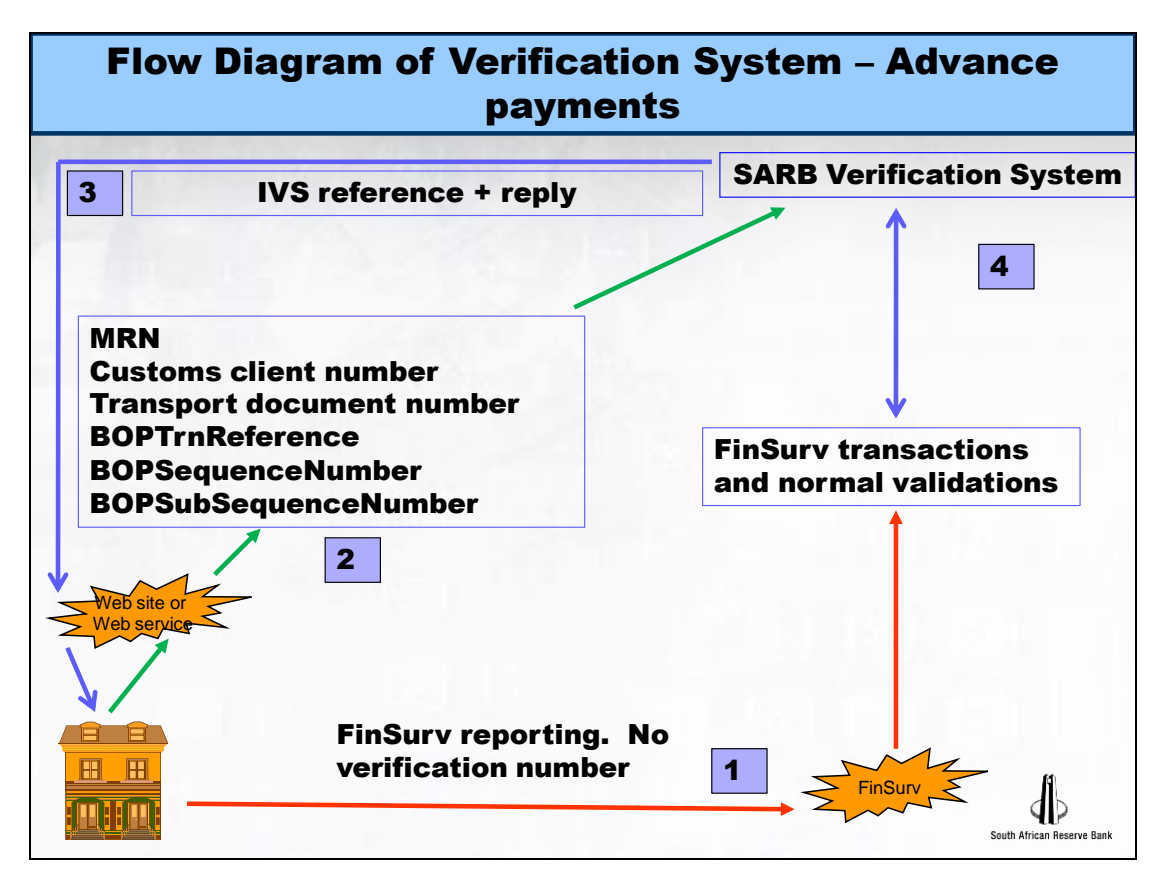

## Option 2: Manual verification via IVS

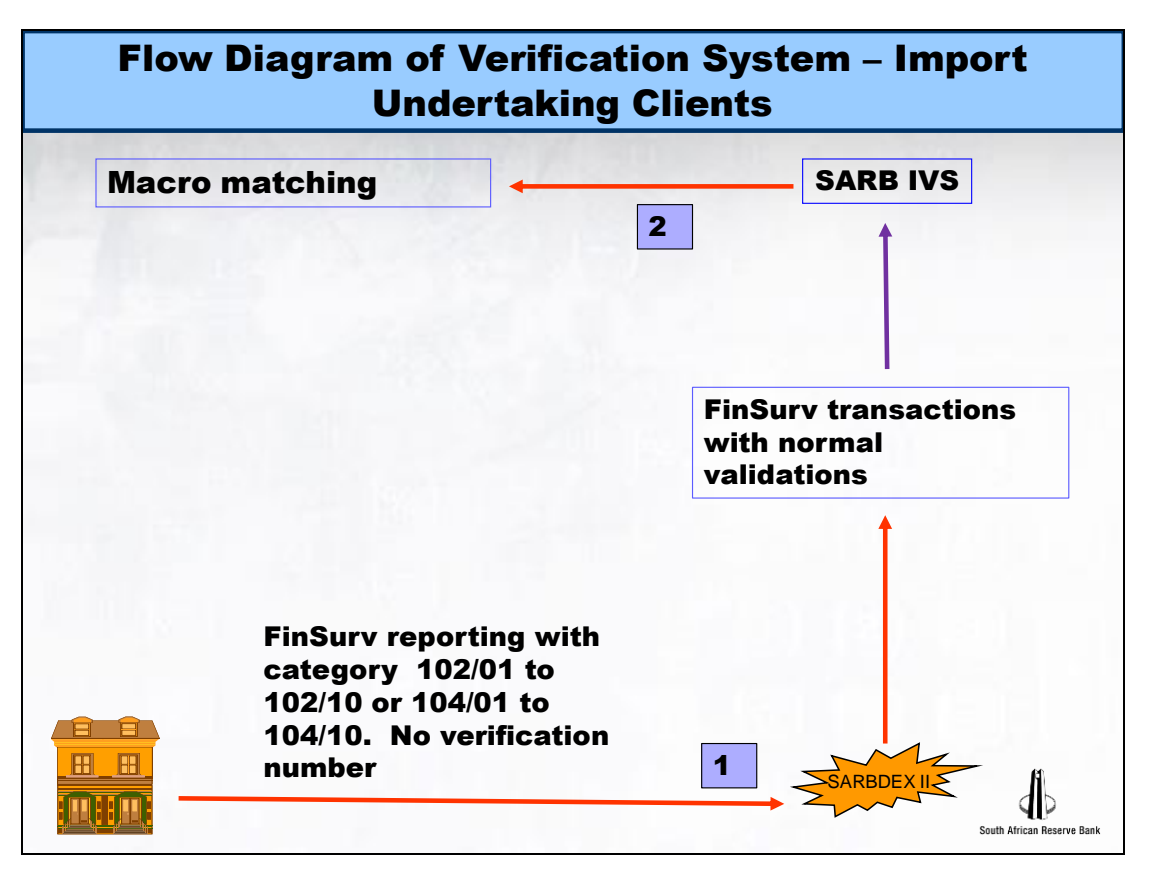

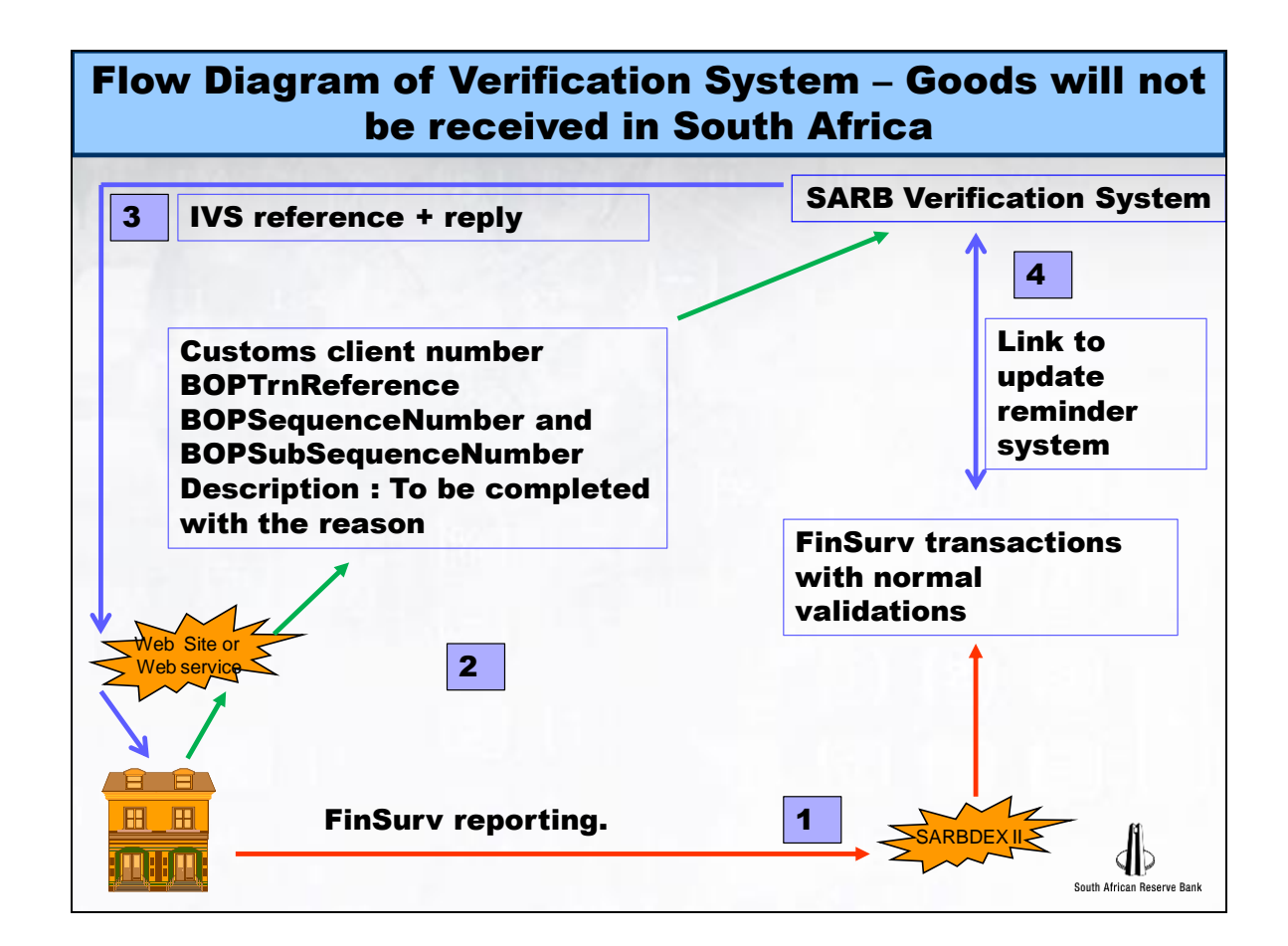

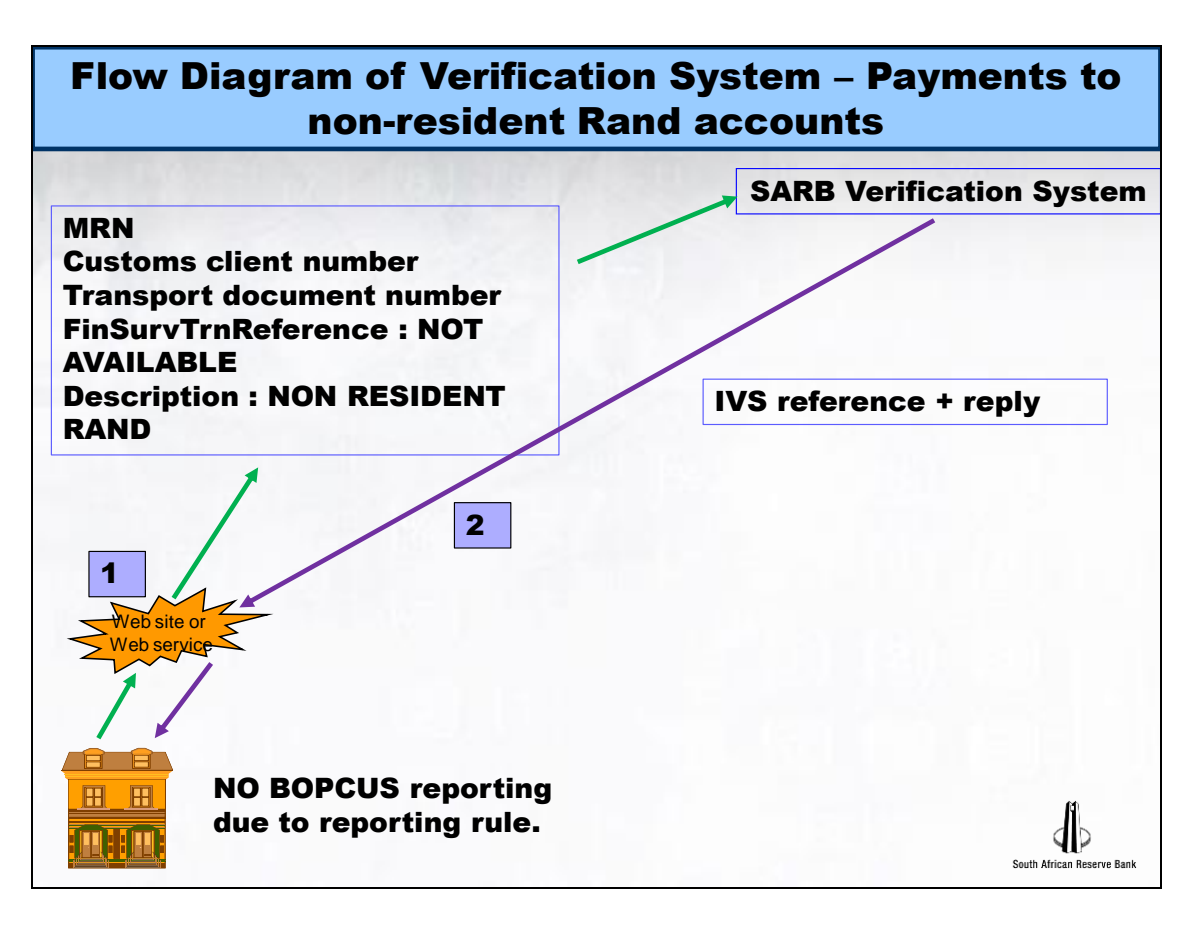

Option 1: Verification via FinSurv message:

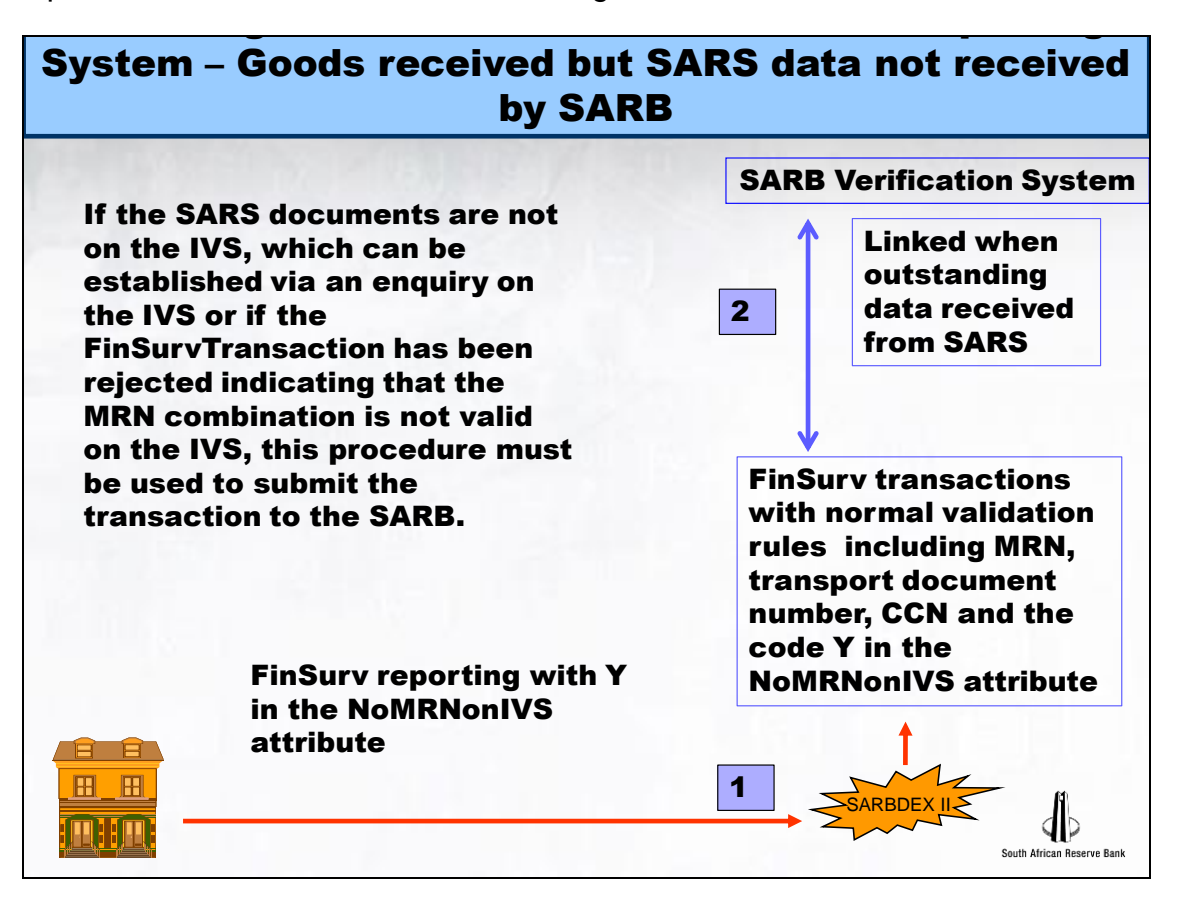

# **H) Structure of the SCHEMA of the Import Verification System (IVS) in respect of data submitted by Reporting Entities to the SARB.**

**NOTE:** The structure reflected is based on XML. Reporting Entities will have the option to use either a web service or a web site to communicate with the SARB and to receive a response from the SARB. Elements and Attributes reflected in blue will not be applicable to the web site solution. The SARB will develop the web site, which will be available to Reporting Entities.

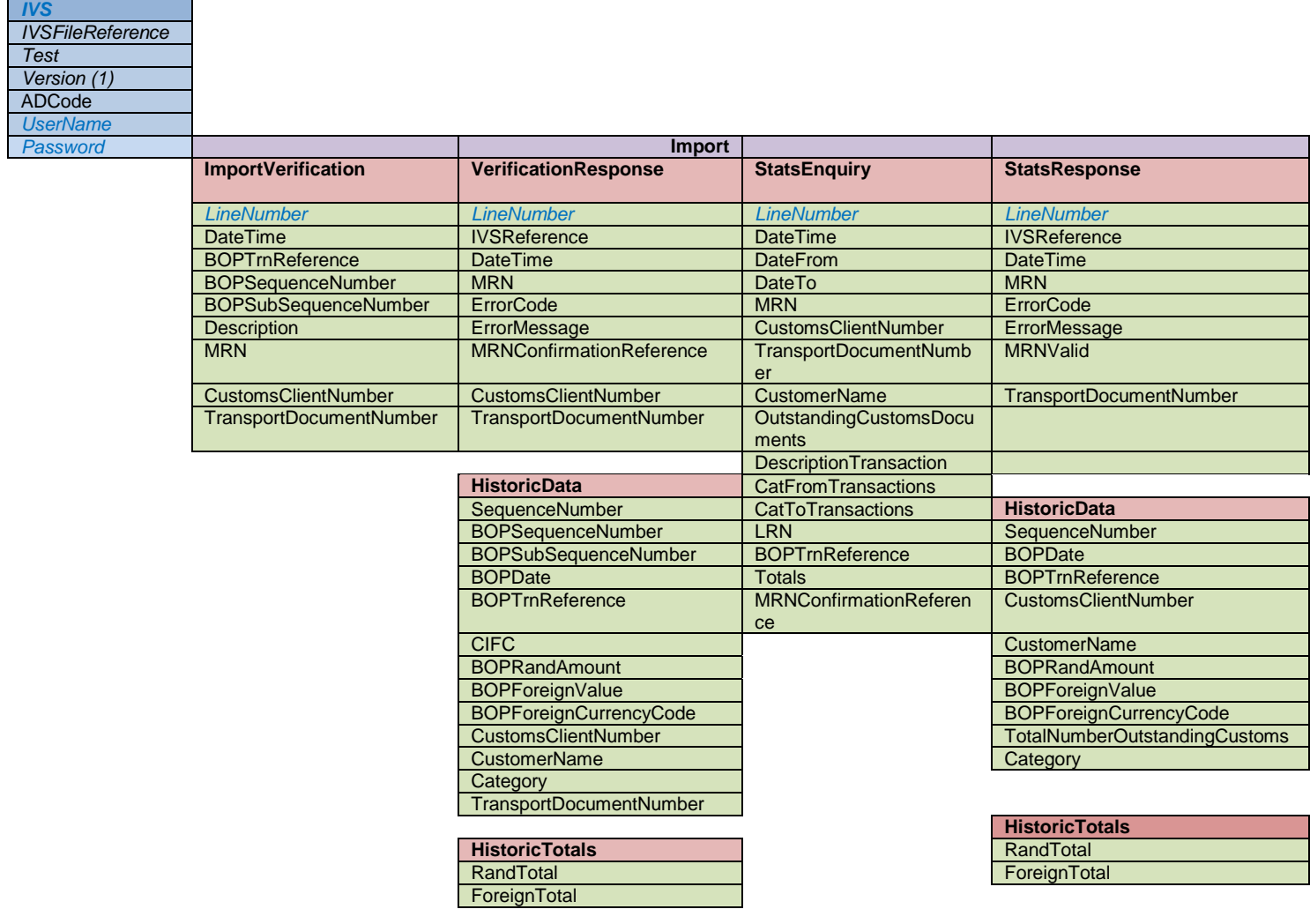

# **I) SCHEMA Rules and layout of the Import Verification System (IVS) in respect of data submitted by Reporting Entities to the SARB. Data submitted to the IVS will be reflected under the various elements.**

In the IVS schema listed below, MAXOCCURS indicates the maximum occurrences allowed of that particular element and MINOCCURS indicates the minimum occurrences thereof. Where MAXOCCURS is a '\*', the maximum amount of occurrences is unspecified.

TYPE indicates the data type required. It may either be 'Boolean' to indicate either a '1' or '0', 'int' to indicate that an integer is required or 'string' to indicate that alphabetical and numeric text is required.

MAXLENGTH indicates the maximum number of characters that may be reported for that particular element and MINLENGTH indicates the minimum length. Thus, where both are the same, the full length **must** be reported. If not, the data will be rejected. Where they are not the same, any amount of characters between the minimum amount and maximum amount will be accepted.

Where VALUES has one or more values specified, only one of those specified will be allowed. If another value is reported, the data will be rejected.

Where REQUIRED is 'yes', the attribute **must** be reported. If not, the data will be rejected.

Since this document is an upgrade of the IVS to be in line with the new FinSurv Reporting System, some wording have changed from BOPCUS to FinSurv, however, it has been decided not to change the XML structure in totality to refer to the new terminology. For this reason, reference to BOP has been retained in the XML structure. Only one additional attribute was added ie BOPSubSequenceNumber. In addition, since the implementation of the IVS, certain changes have been made in the web site and web service applications, which are now also included to align the specifications.

## **IVS – ROOT node**

TYPE – element NAME – IVS CONTENT – eltOnly MODEL – closed MAXOCCURS – 1 MINOCCURS – 1 This element indicates the start of the xml file.

*Attributes*

### **IVSFileReference**

TYPE - attribute NAME - IVSFileReference DT: TYPE – string DT: VALUES – 0 1 2 3 4 5 6 7 8 9 DT: MAXLENGTH - 14 DT: MINLENGTH - 14 REQUIRED - yes **Unique number in the format of DDDCCYYnnnnnnn where DDD = the Reporting Entity code, CC = the century, YY = the year, nnnnnnn = a**  **numeric sequential counter starting at 0000001 for the first message per calendar year. This number will be used in error reports by the SARB.**

**Test**

TYPE - attribute NAME - Test DT: TYPE – Boolean DT: VALUES – 1 or 0 DT: MAXLENGTH - 1 DT: MINLENGTH - 1 REQUIRED - yes **1 or 0 Where 1 = test data, 0 = production data.**

### **Version**

TYPE - attribute NAME - Version DT: TYPE - string DT: VALUES – 1 DT: MAXLENGTH - 1 DT: MINLENGTH - 1 REQUIRED - yes **Must contain the value of '1'.**

## **ADCode**

TYPE - attribute NAME - ADCode DT: TYPE - string DT: VALUES – 0,1,2,3,4,5,6,7,8,9, DT: MAXLENGTH - 3 DT: MINLENGTH - 3 REQUIRED – yes The Authorised Dealer code must be reflected in this attribute, which will be validated against a table of valid Authorised Dealers.

*UserName TYPE: - attribute NAME – UserName DT: TYPE – string DT: MAXLENGTH – 20 DT: MINLENGTH - 6 REQUIRED: Yes This attribute is only mandatory to the Web service submissions in xml format to authenticate the user.*

*Password TYPE: - attribute NAME – Password DT: TYPE – string DT: MAXLENGTH – 28*

*DT: MINLENGTH - 8 REQUIRED: Yes This attribute is only mandatory to the Web service submissions in xml format to authenticate the user.*

### **Import – Child of IVS**

TYPE - element NAME - Import CONTENT - empty MODEL - closed MAXOCCURS - 1 MINOCCURS - 1

**One of ImportVerification or StatsEnquiry must be completed. VerficationResponse or StatsResponse will be submitted from the SARB to the Reporting Entity.**

### **ImportVerification - child of IMPORT**

TYPE - element NAME – ImportVerification CONTENT - empty MODEL - closed MAXOCCURS – 1 MINOCCURS – 0 **Used to report the data of a Customs Notification and to authenticate the document.**

*Attributes*

# **LineNumber**

TYPE - attribute NAME - LineNumber DT: TYPE - int DT: MAXLENGTH - 4 DT: MINLENGTH – 1 REQUIRED - yes **Sequential line number counter.**

### **DateTime**

TYPE – attribute NAME – DateTime DT: TYPE – string DT: VALUE – 0,1,2,3,4,5,6,7,8,9, -, : DT: MAXLENGTH – 19 DT: MINLENGTH – 19 REQUIRED – yes

**This attribute indicates the date and time of the submission, which is required to ensure a proper audit trail of the transaction reported. This attribute must be automated by the Reporting Entity's system and must be in the format CCYY-MM-DDTHH:MM:SS where CC is the century, YY the year, MM the month of the year, DD the day of the month, T indicates time followed by HH to indicate the hour, MM the minutes and SS the seconds.** 

### **BOPTrnReference**

TYPE - attribute NAME - BOPTrnReference DT: TYPE - string DT: MAXLENGTH - 30 DT: MINLENGTH - 1 REQUIRED - no

**This is a mandatory requirement after the FinSurv transaction has been reported to the SARB with category 101/01 to 101/11. It indicates the transaction reference number of the FinSurv transaction reported to the SARB. This is applicable to advance payments where no MRN could be completed in the FinSurv message since the goods were not received in South Africa at the date of payment. This attribute may not be completed with any other category where the MRN is available prior to the payment being effected since the MRN must be supplied in the ImportControlNumber attribute under the ImportExportData element of the FinSurv message.**

### **BOPSequenceNumber**

TYPE - attribute NAME - BOPSequenceNumber DT: TYPE – int DT: VALUES – 1 2 3 4 5 6 7 8 9 0 DT: MAXLENGTH - 3 DT: MINLENGTH - 1 REQUIRED - no

**This is a mandatory requirement after a FinSurv transaction has been reported to the SARB with category 101/01 to 101/11 and the Customs Notification must be authenticated. It indicates the sequence number under the MonetaryDetails element of the FinSurv transaction reported to the SARB and must be the same SequenceNumber used for the specific MonetaryDetails element of the FinSurv message of the transaction related to the Customs Notification (CN1). This is applicable to advance payments where no MRN could be completed in the FinSurv message since the goods were not received in South Africa at the date of payment. This attribute may not be completed with any other category where the MRN is available prior to the payment being effected since the MRN must be supplied in the ImportControlNumber attribute of the FinSurv message.** 

### **BOPSubSequenceNumber**

14

FinSurv Reporting System Section D.2 and Section D.2 and Section D.2 and Section D.2 Business and Technical Specifications

TYPE - attribute NAME - BOPSubSequenceNumber DT: TYPE – int DT: VALUES – 1 2 3 4 5 6 7 8 9 0 DT: MAXLENGTH - 3 DT: MINLENGTH - 1 REQUIRED - no

**This is a requirement if a Sub-sequence is applicable in a FinSurv transaction which has been reported to the SARB with category 101/01 to 101/11 to authenticate a Customs Notification. It indicates the subsequence number under the ImportExportData element of the FinSurv transaction reported to the SARB and must be the same SubSequenceNumber used for the specific ImportExportData element of the FinSurv message of the transaction related to the Customs Notification (CN1). This is applicable to advance payments where no MRN could be completed in the FinSurv message since the goods were not received in South Africa at the date of payment. This attribute may not be completed with any other category where the MRN is available prior to the payment being effected since the MRN must be supplied in the ImportControlNumber attribute of the FinSurv message**

**Description**

TYPE - attribute NAME - Description DT: TYPE – string DT: MAXLENGTH - 100 DT: MINLENGTH - 2 REQUIRED – no

- **If the Reporting Entity is aware that the goods will never be received in South Africa, a description must be indicated in this attribute to update the IVS database and to update the reminder system in the IVS.**
- **If a payment was effected to a non-resident rand account, which is not reportable via FinSurv, the words NON RESIDENT RAND must be supplied.**
- **If the MRN does not exists on the IVS database with the initial authentication process, the words MRN NOT ON IVS must be supplied. (Excluding Non-ResidentRand transactions)**
- **In the case of an authentication via the FinSurv Reporting System, the indicator Y in the NoMRNonIVS attribute will be converted to MRN NOT ON IVS, which will be populated in the Description element of the IVS.**

### **MRN**

TYPE - attribute NAME – MRN DT: TYPE – string DT: MAXLENGTH - 35 DT: MINLENGTH - 2

### REQUIRED - no

**This number indicates the unique reference number of the original Customs Declaration. The MRN is created by Customs and is in the following format:**

**AAACCYYMMDD1234567, where** 

- **AAA refers to the Customs Office Code.**
- **CC refers to the century.**
- **YY refers to the year.**
- **MM refers to the month of the year.**
- **DD refers to the day of the month.**
- **1234567 refers to the Customs Declaration number issued by Customs.**

**Only in the case of a transaction where the goods will not be received in South Africa and a Description is required, no MRN will be available.**

### **CustomsClientNumber**

TYPE - attribute NAME - CustomsClientNumber DT: TYPE – string DT: VALUE - 0,1,2,3,4,5,6,7,8,9 DT: MAXLENGTH - 8 DT: MINLENGTH - 8 REQUIRED - no

**Denotes the Customs Client Number reflected on the Customs Notification (CD1), which must be a valid CCN. If the CCN is less than 8 characters, zeros must be added in front of the CCN. The CustomsClientNumber will be linked to the CustomsClientNumber reported in the FinSurv Reporting System under the Resident AdditionalCustomerData element and ThirdPartyCustomsClientCode under the MonetaryDetails element.**

### **TransportDocumentNumber**

TYPE - attribute NAME - TransportDocumentNumber DT: TYPE - string DT: MAXLENGTH - 35 DT: MINLENGTH - 2 REQUIRED – no

**Denotes the unique number of the master transport document, i.e. bill of lading, non negotiable liner waybill, rail consignment note or air waybill. This attribute will always be mandatory except in cases where the goods will not be received in South Africa and a Transport document is not available. The TransportDocumentNumber may not contain any spaces, ', ", -, +, = , \_,/, \, [, ], {, }, &, \*,#, @, etc or any other special characters. In cases where the Transport documents number contains any of these characters, it must be submitted to the IVS without these characters and with no spaces. In the case of a authentication via the FinSurvReportingSystem, the data will be obtained from the** 

**TransportDocumentNumber attribute under the ImportExportData element.**

**J) Response back to Reporting Entities after a transaction has been submitted to the IVS. The response will be reflected under the VerificationResponse Element of the message.**

As part of normal communication back to the Reporting Entity in respect of each message submitted to the IVS at the SARB, the SARB will advise the error(s) per transaction. In the case of an authentication via the FinSurv Reporting System, the errors will be directed via the FinSurv Reporting System and not the IVS.

In respect of transactions successfully updated in the IVS, a confirmation reference number and IVS reference number applicable to each transaction will be advised. In cases where the transaction was not submitted successfully, only an IVS reference number will be created by the IVS database for tracking purposes. In the case of an authentication via the FinSurv Reporting System, no IVS reference number will be advised. The confirmation of the successful transaction via the FinSurv Reporting System replaces the IVS reference.

In addition, historic data applicable to each transaction related to a specific Customs Notification (CN1) will be supplied to the Reporting Entity reflecting the value date(s), Rand amount(s), foreign amount(s) and foreign currency code(s).

### **VerificationResponse – child of Import**

TYPE – element NAME – VerificationResponse CONTENT – empty MODEL – closed MAXOCCURS – 1 MINOCCURS – 0

**This element indicates the response to the Reporting Entity after an import verification message has been submitted. The response will originate from the SARB.**

*Attributes*

### **LineNumber**

TYPE - attribute NAME - LineNumber DT: TYPE - int DT: MAXLENGTH - 4 DT: MINLENGTH – 1 REQUIRED - yes

### **Sequential line number counter.**

### **IVSReference**

TYPE – attribute NAME – IVSReference DT:TYPE – string DT: VALUE – 0,1,2,3,4,5,6,7,8,9  $DT: MAXI$  FNGTH – 24 DT: MINLENGTH - 24 REQUIRED - yes

**Indicates the IVS reference number created by the IVS database to confirm a response reference to the Reporting Entity. This reference number will be supplied irrespective if an Import Verification transaction submitted, under the ImportVerification element, was rejected or accepted by the IVS database. The format of the IVS reference number will be as follows:**

**IVSAAACCYYMMDD1234567890 where IVS is fixed characters, AAA is the Reporting Entity Code of the Reporting Entity who submitted a message to the IVS database. CC refers to the century, YY refers to the year, MM refers to the month of the year and DD refers to the day of the month. The next 10 numeric characters refer to the unique number created by the IVS database. No IVSReference will be supplied in cases where the authentication is done via the FinSurv Reporting System.**

### **DateTime**

TYPE – attribute NAME – DateTime DT: TYPE – string DT: VALUE – 0,1,2,3,4,5,6,7,8,9,: DT: MAXLENGTH – 19 DT: MINLENGTH – 19 REQUIRED – yes

**This attribute indicates the date and time of the response, which is required to ensure a proper audit trial of the response. This attribute must be automated by the IVS system and must be in the format CCYY-MM-DDTHH:MM:SS where CC is the century, YY the year, MM the month of the year, DD the day of the month, T indicates time followed by HH to indicate the hour, MM is the minutes and SS the seconds.** 

# **MRN**

TYPE - attribute NAME – MRN DT: TYPE – string DT: MAXLENGTH - 35 DT: MINLENGTH - 2 REQUIRED - no **The unique reference of the original Customs Declaration. The format is as follows: AAACCYYMMDD1234567, where** 

- **AAA refers to the Customs Office Code.**
- **CC refers to the century.**
- **YY refers to the year.**
- **MM refers to the month.**
- **DD refers to the day**
- **1234567 refers to the original Customs Declaration number issued by Customs.**

**Only in the case of a transaction where the goods will not be received in South Africa and a Description is required, no MRN will be available. If the SARB response does not include a MRN, the attribute may contain a value N/A.**

## **ErrorCode**

TYPE - attribute NAME - ErrorCode DT: TYPE – String DT: VALUE – 0 1 2 3 4 5 6 7 8 9 DT: MAXLENGTH - 3 DT: MINLENGTH – 3 REQUIRED - No **If a transaction is rejected, an error code according to the validation rules in place will be supplied in this attribute.**

# **ErrorMessage**

TYPE - attribute NAME - ErrorMessage DT: TYPE - String DT: MAXLENGTH - 100 DT: MINLENGTH – 2 REQUIRED - No

**If a transaction is rejected, an error message according to the validation rules in place will be supplied in this attribute.**

# **MRNConfirmationReference**

TYPE - attribute NAME - MRNConfirmationReference DT: TYPE – string DT: MAXLENGTH - 20 DT: MINLENGTH - 20 REQUIRED - no

**A MRN Confirmation reference number will only be issued by the IVS database if the data is valid and was stored successfully on the IVS database, and in the case of an authentication via the FinSurvReporting System, no MRNConfirmationReference will be available. The format is CRCCYYMMDD1234567890 where CR is fixed characters, CC is the century, YY is the year, MM is the month of the year, DD is the day of the month followed by a 10 digit unique number. If the transaction is rejected, no MRNConfirmationReference will be issued but the words "TRANSACTION REJECTED" will be indicated in this attribute.**

FinSurv Reporting System Section D.2 and Section D.2 and Section D.2 and Section D.2 Business and Technical Specifications

## **CustomsClientNumber**

TYPE - attribute NAME - CustomsClientNumber DT: TYPE – string DT: VALUE - 0,1,2,3,4,5,6,7,8,9 DT: MAXLENGTH - 8 DT: MINLENGTH - 8 REQUIRED - no

**Denotes the Customs Client Number reflected on the Customs Notification (CD1), which must be a valid CCN. If the CCN is less than 8 characters, zeros must be added in front of the CCN. The CustomsClientNumber will be linked to the CustomsClientNumber reported in the FinSurv Reporting System under the Resident AdditionalCustomerData element and ThirdPartyCustomsClienCode under the MonetaryDetails element.**

19

## **TransportDocumentNumber**

TYPE - attribute NAME - TransportDocumentNumber DT: TYPE - string DT: MAXLENGTH - 35 DT: MINLENGTH - 2 REQUIRED – no

**Denotes the unique number of the master transport document, i.e. bill of lading, non negotiable liner waybill, rail consignment note or air waybill. This attribute will always be mandatory except in cases where the goods will not be received in South Africa and a Transport document is not available. The TransportDocumentNumber may not contain any spaces, ',**  ",  $-$ ,  $+$ ,  $=$  ,  $\_,$ ,  $\setminus$ ,  $[$ ,  $]$ ,  $\brace$ ,  $]$ ,  $\brace$ ,  $\brace$ ,  $\mathcal{L}$ ,  $*$ ,  $\mathcal{L}$ ,  $\mathcal{L}$ , etc or any other special characters. In **cases where the Transport documents number contains any of these characters, it must be submitted to the IVS without these characters and with no spaces. In the case of a authentication via the FinSurvReportingSystem, the data will be obtained from the TransportDocumentNumber attribute under the ImportExportData element.**

### **HistoricData – Child of VerificationResponse**

TYPE - element NAME – HistoricData CONTENT - empty MODEL - closed MAXOCCURS - \* MINOCCURS - 1

**The HistoricData element will reflect historic monetary details applicable to a particular MRN, which was reported via the FinSurv message. This attribute will always be present and can be repeated depending on the number of transactions applicable to a specific MRN. Should no data be available, the attributes under this element will reflect zeros. Historic** 

### **transactions reported by all Reporting Entities will be reflected under this element.**

### **SequenceNumber**

TYPE - attribute NAME - SequenceNumber DT: TYPE – int DT: VALUES – 1 2 3 4 5 6 7 8 9 0 DT: MAXLENGTH - 4 DT: MINLENGTH - 4 REQUIRED - yes

**This is a mandatory requirement and indicates the sequence number of the HistoricData element. It must start with 0001 and must be sequential.** 

### **BOPSequenceNumber**

TYPE - attribute NAME - BOPSequenceNumber DT: TYPE – int DT: VALUES – 1 2 3 4 5 6 7 8 9 0 DT: MAXLENGTH - 3 DT: MINLENGTH - 1 REQUIRED - no

**This is a mandatory requirement after a FinSurv transaction has been reported to the SARB with category 101/01 to 101/11 and the Customs Notification must be authenticated. It indicates the sequence number under the MonetaryDetails element of the FinSurv transaction reported to the SARB and must be the same SequenceNumber used for the specific MonetaryDetailsAmount element of the FinSurv message of the transaction related to the Customs Notification (CN1). This is applicable to advance payments where no MRN could be completed in the FinSurv message since the goods were not received in South Africa at the date of payment. This attribute may not be completed with any other category where the MRN is available prior to the payment being effected since the MRN must be supplied in the ImportControlNumber attribute of the FinSurv message.** 

### **BOPSubSequenceNumber**

TYPE - attribute NAME - BOPSubSequenceNumber DT: TYPE – int DT: VALUES – 1 2 3 4 5 6 7 8 9 0 DT: MAXLENGTH - 3 DT: MINLENGTH - 1 REQUIRED - no

**This is a requirement if a Sub-sequence is applicable in a FinSurv transaction which has been reported to the SARB with category 101/01 to 101/11 to authenticate a Customs Notification. It indicates the subsequence number under the ImportExportData element of the FinSurv transaction reported to the SARB and must be the same** 

**SubSequenceNumber used for the specific ImportExportData element of the FinSurv message of the transaction related to the Customs Notification (CN1). This is applicable to advance payments where no MRN could be completed in the FinSurv message since the goods were not received in South Africa at the date of payment. This attribute may not be completed with any other category where the MRN is available prior to the payment being effected since the MRN must be supplied in the ImportControlNumber attribute of the FinSurv message**

### **BOPDate**

TYPE - attribute NAME - BOPDate DT: TYPE - date DT: MAXLENGTH - 10 DT: MINLENGTH - 10 REQUIRED - yes

**The value date related to the historic transaction reported via the FinSurv message in the format of CCYY-MM-DD.**

### **BOPTrnReference**

TYPE - attribute NAME - BOPTrnReference DT: TYPE - string DT: MAXLENGTH - 30 DT: MINLENGTH - 1 REQUIRED - no

**This is a mandatory requirement after the FinSurv transaction has been reported to the SARB with category 101/01 to 101/11. It indicates the transaction reference number of the FinSurv transaction reported to the SARB. This is applicable to advance payments where no MRN could be completed in the FinSurv message since the goods were not received in South Africa at the date of payment. This attribute may not be completed with any other category where the MRN is available prior to the payment being effected since the MRN must be supplied in the ImportControlNumber attribute under the ImportExportData element of the FinSurv message.**

### **CIFC**

TYPE - attribute NAME - CIFC DT: TYPE - float REQUIRED - no

**The Cost, Insurance, Freight value is indicated in this attribute as supplied by to Customs in the SAD500.** 

### **BOPRandAmount**

TYPE - attribute NAME - BOPRandAmount DT: TYPE - float

### REQUIRED - Yes

**The Rand value of a historic payment reported via the FinSurv message. If no Rand amount was reported via FinSurv, the mid-rate calculated Rand amount on the FinSurv database will be reflected in this attribute. The BOPRandAmount must be equal to or greater than 0.01 and the number of decimals may not exceed 2. The maximum number of digits is 20 inclusive of the 2 decimals.** 

## **BOPForeignValue**

TYPE - attribute NAME - BOPForeignValue DT: TYPE - float REQUIRED - Yes

**The foreign value of a historic payment reported via the FinSurv message. If no foreign value is reported in the FinSurv message, this attribute will be empty. The BOPForeignValue must be equal to or greater than 0.01 and the number of decimals may not exceed 2. The maximum number of digits is 20 inclusive of the 2 decimals.**

## **BOPForeignCurrencyCode**

TYPE - attribute NAME - BOPForeignCurrencyCode DT: TYPE – string DT: VALUES – A B C D E F G H I J K L M N O P Q R S T U V W X Y Z / DT: MAXLENGTH - 3 DT: MINLENGTH - 3 REQUIRED - YES

**The SWIFT currency code reported via the FinSurv message. The SWIFT currency code ZAR may not be used. If no foreign currency is reported in the FinSurv message, the BOPForeignCurrencyCode attribute will be empty.**

### **CustomsClientNumber**

TYPE - attribute NAME - CustomsClientNumber DT: TYPE – string DT: VALUE - 0,1,2,3,4,5,6,7,8,9 DT: MAXLENGTH - 8 DT: MINLENGTH - 8 REQUIRED - no

**Denotes the Customs Client Number reflected on the Customs Notification (CD1), which must be a valid CCN. If the CCN is less than 8 characters, zeros must be added in front of the CCN. The CustomsClientNumber will be linked to the CustomsClientNumber reported in the FinSurv Reporting System under the Resident AdditionalCustomerData element and ThirdPartyCustomsClienCode under the MonetaryDetails element.**

### **CustomerName**

TYPE - attribute NAME - CustomerName DT: TYPE - string DT: MAXLENGTH - 70 DT: MINLENGTH - 2 REQUIRED – no **Indicates the name of the importer.** 

### **Category**

TYPE - attribute NAME – Category DT: TYPE – string DT: VALUE – 0,1,2,3,4,5,6,7,8,9 DT: MAXLENGTH - 6 DT: MINLENGTH - 3 REQUIRED - no **Indicates the BoP category and sub-category applicable to the enquiry.** 

# **TransportDocumentNumber**

TYPE - attribute NAME - TransportDocumentNumber DT: TYPE - string DT: MAXLENGTH - 35 DT: MINLENGTH - 2 REQUIRED – no

**Denotes the unique number of the master transport document, i.e. bill of lading, non negotiable liner waybill, rail consignment note or air waybill. This attribute will always be mandatory except in cases where the goods will not be received in South Africa and a Transport document is not available. The TransportDocumentNumber may not contain any spaces, ',**   $\mathbf{r}$ ,  $\mathbf{r}$ , **cases where the Transport documents number contains any of these characters, it must be submitted to the IVS without these characters and with no spaces. In the case of a authentication via the FinSurvReportingSystem, the data will be obtained from the TransportDocumentNumber attribute under the ImportExportData element.**

# **HistoricTotals – Child of VerificationResponse**

TYPE - element NAME – HistoricTotals CONTENT - empty MODEL - closed MAXOCCURS - \* MINOCCURS - 1

**The HistoricTotals element will reflect historic monetary total details applicable to a particular MRN, which was reported via the FinSurv message. The RandTotal is calculated by adding all the BOPRandAmount's under the HistoricData element and reflected under** 

**RandTotal. The ForeignTotal is calculated by adding all the BOPForeignValue's under the HistoricData element and reflected under ForeignTotal. If there are more than one BOPForeignCurrencyCode under the HistoricData element, the calculation will be terminated and no value will be reflected in the ForeignTotal attribute.Should no data be available, the attributes under this element will reflect zeros.** 

24

#### **RandTotal**

TYPE - attribute NAME - RandTotal DT: TYPE - float

Business and Technical Specifications

### REQUIRED - Yes

**The Rand total value of all historic payments reported via the FinSurv message. The RandTotal must be equal to or greater than 0.01 and the number of decimals may not exceed 2. The maximum number of digits is 20 inclusive of the 2 decimals.**

### **ForeignTotal**

TYPE - attribute NAME - ForeignTotal DT: TYPE - float REQUIRED - Yes

**The foreign total value applicable to a specific currency. If more than one currency is on record, no value will be reflected in this attribute. The ForeignTotal must be equal to or greater than 0.01 and the number of decimals may not exceed 2. The maximum number of digits is 20 inclusive of the 2 decimals.**

### **K) Message to obtain statistical data from the Import Verification System**

Reporting Entities will have access to the IVS database to extract data for their own purposes. Only data applicable to the Reporting Entity requesting the data will be available. Reporting Entities will not have access to view data submitted by another Reporting Entity except to view dates, and amounts effected against a specific Customs Notification. If a transaction reference number is included in the report, it will be applicable to the requesting Reporting Entity. The StatsEnquiry Element will be available for these requests.

The following information will be available to Reporting Entities:

- 1) To enquire if payments were effected previously against a specific MRN.
- 2) To view all import payments per Customs Client Number.
- 3) To view all import payments per Customer.
- 4) To view all outstanding Customs Declarations and Notifications where advance payments were effected by the requesting Reporting Entity.
- 5) To view all import transactions per category.
- 6) To view total amounts per period per customer / Customs Client Number / Description.

7) Reminder system enquiry.

**StatsEnquiry – child of Import** TYPE – element NAME – StatsEnquiry CONTENT – empty MODEL – closed MAXOCCURS – 1 MINOCCURS – 1 **This element is used to obtain data from the IVS system and is a child of Import.**

*Attributes*

### **LineNumber**

TYPE - attribute NAME - LineNumber DT: TYPE - int DT: MAXLENGTH - 4 DT: MINLENGTH – 1 REQUIRED - yes **Sequential line number counter.**

### **DateTime**

TYPE – attribute NAME – DateTime DT: TYPE – string DT: VALUE – 0,1,2,3,4,5,6,7,8,9, -, : DT: MAXLENGTH – 19  $DT: MINI$  FNGTH  $- 19$ REQUIRED – no

**This attribute indicates the date and time of the submission, which is required to ensure a proper audit trial of the transaction reported. This attribute must be automated by the Reporting Entity's system and must be in the format CCYY-MM-DDTHH:MM:SS where CC is the century, YY the year, MM the month of the year, DD the day of the month, T indicates time followed by HH to indicate the hour, MM is the minutes and SS the seconds.** 

### **DateFrom**

TYPE - attribute NAME - DateFrom DT: TYPE – Date DT: VALUE – 0,1,2,3,4,5,6,7,8,9 DT: MAXLENGTH - 10 DT: MINLENGTH - 10 REQUIRED - no

**Indicates from what date the enquiry is. The date is inclusive and must be in the format CCYY-MM-DD. If the enquiry is on the MRN, this attribute is not required. It is mandatory for any other enquiry.**

# **DateTo**

TYPE - attribute NAME - DateTo DT: TYPE – Date DT: VALUE – 0,1,2,3,4,5,6,7,8,9 DT: MAXLENGTH - 10 DT: MINLENGTH - 10 REQUIRED – no

**Indicates until what date the enquiry is. The date is inclusive and must be in the format CCYY-MM-DD. If the enquiry is on the MRN, this attribute is not required. It is mandatory for any other enquiry and mandatory if the DateFrom is completed.**

## **MRN**

TYPE - attribute NAME – MRN DT: TYPE – string DT: MAXLENGTH - 35 DT: MINLENGTH - 2 REQUIRED - no

**This number indicates the unique reference of the original Customs Declaration. If this attribute is completed, no other data is required. The MRN is created by SARS and is in the following format:**

# **AAACCYYMMDD1234567, where**

- **AAA refers to the Customs Office Code.**
- **CC refers to the century.**
- **YY refers to the year.**
- **MM refers to the month.**
- **DD refers to the day**
- **1234567 referss to the original bill of entry number issued by Customs.**

### **CustomsClientNumber**

TYPE - attribute NAME - CustomsClientNumber DT: TYPE – string DT: VALUE: - 0,1,2,3,4,5,6,7,8,9 DT: MAXLENGTH - 8 DT: MINLENGTH - 8 REQUIRED - no

**Denotes the Customs Client Number, which must be a valid CCN. If the CCN is less than 8 characters, zeros must be added in front of the CCN. The number 70707070 will be phased out by Customs in their Release 4.**

### **TransportDocumentNumber**

TYPE - attribute NAME - TransportDocumentNumber DT: TYPE - string DT: MAXLENGTH - 35 DT: MINLENGTH - 2 REQUIRED – no

**Denotes the unique number of the master transport document, i.e. bill of lading, non negotiable liner waybill, rail consignment note or air waybill. This attribute will always be mandatory except in cases where the goods will not be received in South Africa and a Transport document is not available. The TransportDocumentNumber may not contain any spaces, ', ", -, +, = , \_,/, \, [, ], {, }, &, \*,#, @, etc or any other special characters. In cases where the Transport documents number contains any of these characters, it must be submitted to the IVS without these characters and with no spaces.**

### **CustomerName**

TYPE - attribute NAME - CustomerName DT: TYPE – string DT: MAXLENGTH - 100 DT: MINLENGTH - 1 REQUIRED - no **Denotes the name of the importer.**

### **OutstandingCustomsDocuments**

TYPE - attribute NAME - OutstandingCustomsDocuments DT: TYPE – boolean DT: VALUE - YES DT: MAXLENGTH - 3 DT: MINLENGTH - 3 REQUIRED - no

**If the Reporting Entity wants to identify all outstanding Customs documents, which have not been authenticated by the Reporting Entity, for a specific period, this attribute must contain the word "YES". This will be typical advance payments effected where the customer must still present the Customs documents to the Auhorised Dealer.**

# **DescriptionTransaction**

TYPE - attribute NAME - DescriptionTransaction DT: TYPE – Boolean DT: VALUE - YES DT: MAXLENGTH - 3 DT: MINLENGTH - 3

### REQUIRED - No

**To enquire about all transactions submitted to the IVS with a description for a specific period, this attribute must contain the word "YES"**

### **CatFromTransactions**

TYPE - attribute NAME – Cat FromTransactions DT: TYPE – string DT: VALUE – 0,1,2,3,4,5,6,7,8,9 / DT: MAXLENGTH - 6 DT: MINLENGTH - 3 REQUIRED - No **Indicates from which BoP category and Sub-category the search must start. The category and Sub-category requested will be included in the search. The format must be for example 101 or 101/02.**

# **CatToTransactions**

TYPE - attribute NAME – CatToTransactions DT: TYPE – string DT: VALUE – 0,1,2,3,4,5,6,7,8,9 DT: MAXLENGTH - 6 DT: MINLENGTH - 3 REQUIRED – No

**Indicates to which BoP category and Sub-category the search must be executed. The category and Sub-category requested will be included in the search. The format must be for example 101 or 101/02.**

# **LRN**

TYPE - attribute NAME – LRN DT: TYPE – string DT: MAXLENGTH - 35 DT: MINLENGTH - 1 REQUIRED – No

The unique transaction reference number created by Customs in respect of each transaction. It is not the MRN, since various LRN's can refer to the same MRN.

# **BOPTrnReference**

TYPE - attribute NAME - BOPTrnReference DT: TYPE - string DT: MAXLENGTH - 30 DT: MINLENGTH - 1 REQUIRED - no

**This is a mandatory requirement after the FinSurv transaction has been reported to the SARB with category 101/01 to 101/11. It indicates the transaction reference number of the FinSurv transaction reported to the** 

**SARB. This is applicable to advance payments where no MRN could be completed in the FinSurv message since the goods were not received in South Africa at the date of payment. This attribute may not be completed with any other category where the MRN is available prior to the payment being effected since the MRN must be supplied in the ImportControlNumber attribute under the ImportExportData element of the FinSurv message.**

### **Totals**

TYPE - attribute NAME – Totals DT: TYPE – Boolean DT: VALUE – YES DT: MAXLENGTH - 3 DT: MINLENGTH - 3 REQUIRED – No

**This attribute is to enquire the totals in a number of transactions and the value thereof in Rand and Foreign Currency of transactions submitted to the IVS during a specified period.** 

### **MRNConfirmationReference**

TYPE - attribute NAME - MRNConfirmationReference DT: TYPE – string DT: MAXLENGTH - 20 DT: MINLENGTH - 20 REQUIRED - no **An enquiry can be done on a MRN Confirmation reference number, which was issued by the IVS database. The format is CRCCYYMMDD1234567890 where CR is fixed characters, CC is the century, YY is the year, MM is the month of the year, DD is the day of the month followed by a 10 digit unique number.** 

## **L) Response back to Reporting Entities after an Enquiry has been submitted to the IVS. The response will be reflected under the StatsResponse Element of the message.**

As part of normal communication back to the Reporting Entity in respect of each enquiry message submitted to the SARB, the SARB will advise the error(s) per transaction.

In respect of transactions responded to from the IVS database, an IVS reference number applicable to each transaction will be advised.

In addition, historic data applicable to each transaction related to a specific Customs Declaration and Notification (CD1 and CN1) will be supplied to the Reporting Entity reflecting the value date(s), Rand amount(s), foreign amount(s) and foreign currency code(s).

### **StatsResponse – child of Import**

TYPE – element NAME – StatsResponse CONTENT – empty MODEL – closed MAXOCCURS – 1 MINOCCURS – 0

**This element indicates the response to the Reporting Entity after an enquiry message has been submitted. The response will originate from the SARB.**

*Attributes*

## **LineNumber**

TYPE - attribute NAME - LineNumber DT: TYPE - int DT: MAXLENGTH - 4 DT: MINLENGTH – 1 REQUIRED - yes **Sequential line number counter.**

### **IVSReference**

TYPE – attribute NAME – IVSReference DT: TYPE – string DT: VALUE – 0,1,2,3,4,5,6,7,8,9 DT: MAXLENGTH – 24 DT: MINLENGTH - 24 REQUIRED - yes

**Indicates the IVS reference number created by the IVS database to confirm a response reference to the Reporting Entity. This reference number will always be supplied irrespective if an Import Verification enquiry, which was submitted under the StatsEnquiry element, was rejected or accepted by the IVS database. The format of the IVS reference number will be as follows:**

**IVSAAACCYYMMDD1234567890 where IVS is fixed characters, AAA is the Reporting Entity Code of the Reporting Entity who submitted a message to the IVS database. CC refers to the century, YY refers to the year, MM refers to the month of the year and DD refers to the day of the month. The next 10 numeric characters refer to the unique number created by the IVS database.**

# **DateTime**

TYPE – attribute NAME – DateTime DT: TYPE – string DT: VALUE - 0,1,2,3,4,5,6,7,8,9, -,:

DT: MAXLENGTH – 19 DT: MINLENGTH – 19 REQUIRED – yes

**This attribute indicates the date and time of the response, which is required to ensure a proper audit trail of the response. This attribute must be automated by the IVS system and must be in the format CCYY-MM-DDTHH:MM:SS where CC is the century, YY the year, MM the month of the year, DD the day of the month, T indicates time followed by HH to indicate the hour, MM is the minutes and SS the seconds.** 

## **MRN**

TYPE - attribute NAME – MRN DT: TYPE – string DT: MAXLENGTH - 35 DT: MINLENGTH - 2 REQUIRED - no

**This number indicates the unique reference of the original Customs Declaration (CD1). If this attribute is completed, no other data is required. The MRN is created by SARS and is in the following format:**

### **AAACCYYMMDD1234567, where**

- **AAA refers to the Customs Office Code.**
- **CC refers to the century.**
- **YY refers to the year.**
- **MM refers to the month.**
- **DD refers to the day.**
- **1234567 refers to the original Customs Clearance number issued by Customs.**

### **ErrorCode**

TYPE - attribute NAME - ErrorCode DT: TYPE – String DT: VALUE – 0 1 2 3 4 5 6 7 8 9 DT: MAXLENGTH - 3  $DT: MINI$  FNGTH  $-3$ REQUIRED - No

**If a transaction is rejected, an error code according to the validation rules in place will be supplied in this attribute.**

### **ErrorMessage**

TYPE - attribute NAME - ErrorMessage DT: TYPE - String DT: MAXLENGTH - 100 DT: MINLENGTH – 2

REQUIRED - No

**If a transaction is rejected, an error message according to the validation rules in place will be supplied in this attribute.**

## **MRNValid**

TYPE - attribute NAME – MRNValid DT: TYPE – string DT: VALUE – YES or NO DT: MAXLENGTH - 3 DT: MINLENGTH - 2 REQUIRED – no **Indicates if a MRN exists on the IVS database**

## **TransportDocumentNumber**

TYPE - attribute NAME - TransportDocumentNumber DT: TYPE - string DT: MAXLENGTH - 35 DT: MINLENGTH - 2 REQUIRED – no

**Denotes the unique number of the master transport document, i.e. bill of lading, non negotiable liner waybill, rail consignment note or air waybill. This attribute will always be mandatory except in cases where the goods will not be received in South Africa and a Transport document is not available. The TransportDocumentNumber may not contain any spaces, ', ", -, +, = , \_,/, \, [, ], {, }, &, \*,#, @, etc or any other special characters. In cases where the Transport documents number contains any of these characters, it must be submitted to the IVS without these characters and with no spaces.**

### **HistoricData – Child of StatsResponse**

TYPE - element NAME – HistoricData CONTENT - empty MODEL - closed MAXOCCURS - \* MINOCCURS - 1

**The HistoricData element will reflect historic monetary details applicable to a particular MRN, which were reported via the FinSurv message. This attribute will always be present and can be repeated depending on the number of transactions applicable to a specific MRN. Should no data be available, the attributes under this element will reflect zeros. Historic transactions reported by all Reporting Entities will be reflected under this element.**

**SequenceNumber** TYPE - attribute

NAME - SequenceNumber DT: TYPE – int DT: VALUES – 1 2 3 4 5 6 7 8 9 0 DT: MAXLENGTH - 4 DT: MINLENGTH - 4 REQUIRED - yes

**This is a mandatory requirement and indicates the sequence number of the HistoricData element. It must start with 0001 and must be sequential.** 

## **BOPDate**

TYPE - attribute NAME - BOPDate DT: TYPE - date DT: MAXLENGTH - 10 DT: MINLENGTH - 10 REQUIRED - yes

**The value date related to the historic transaction reported via the FinSurv message in the format of CCYY-MM-DD.**

## **BOPTrnReference**

TYPE - attribute NAME - BOPTrnReference DT: TYPE - string DT: MAXLENGTH - 30 DT: MINLENGTH - 1 REQUIRED - no

**This is a mandatory requirement after the FinSurv transaction has been reported to the SARB with the authentication process of the Customs Notification (CN1) in respect of an advance payment effected.**

# **CustomsClientNumber**

TYPE - attribute NAME - CustomsClientNumber DT: TYPE – string DT: VALUE: - 0,1,2,3,4,5,6,7,8,9 DT: MAXLENGTH - 8 DT: MINLENGTH - 8 REQUIRED - no

**Denotes the Customs Client Number, reflected on the Customs Notification (CD1) which must be a valid CCN. If the CCN is less than 8 characters, zeros must be added in front of the CCN.**

### **CustomerName**

TYPE - attribute NAME - CustomerName DT: TYPE – string DT: MAXLENGTH - 100 DT: MINLENGTH - 1 REQUIRED - no

### **Denotes the name of the importer.**

### **BOPRandAmount**

TYPE - attribute NAME - BOPRandAmount DT: TYPE - float DT: MAXLENGTH - 16 DT: MINLENGTH - 1 REQUIRED - Yes

**The Rand value of a historic payment reported via the FinSurv message. If no Rand amount was reported via FinSurv, the mid-rate calculated Rand amount on the FinSurv database will be reflected in this attribute.**

### **BOPForeignValue**

TYPE - attribute NAME - BOPForeignValue DT: TYPE - float DT: MAXLENGTH - 16 DT: MINLENGTH - 1 REQUIRED - Yes

**The foreign value of a historic payment reported via the FinSurv message. If no foreign value is reported in the FinSurv message, this attribute will be empty.**

### **BOPForeignCurrencyCode**

TYPE - attribute NAME - BOPForeignCurrencyCode DT: TYPE – string DT: VALUES – A B C D E F G H I J K L M N O P Q R S T U V W X Y Z / DT: MAXLENGTH - 3 DT: MINLENGTH - 3 REQUIRED - YES

**The SWIFT currency code reported via the FinSurv message. The SWIFT currency code ZAR may not be used. If no foreign currency is reported in the FinSurv message, the BOPForeignCurrencyCode attribute will be empty.**

### **TotalNumberOutstandingCustoms**

TYPE - attribute NAME - TotalNumberOutstandingCustoms DT: TYPE – string DT: VALUE – 0,1,2,3,4,5,6,7,8,9 DT: MAXLENGTH - \* DT: MINLENGTH - 1 REQUIRED - no

**To indicate the number of payments reflected on the IVS database, which have not been matched by the Reporting Entity with the applicable Customs Notification (CN1) received from the importer. Details of the transactions will be reflected in the various attributes of this message.** 

**Only transactions effected by the enquiring Reporting Entity will be available.**

**Category** TYPE - attribute NAME – Category DT: TYPE – string DT: VALUE – 0,1,2,3,4,5,6,7,8,9 DT: MAXLENGTH - 6 DT: MINLENGTH - 3 REQUIRED - no **Indicates the BoP category and sub-category applicable to the enquiry.** 

### **HistoricTotals – Child of StatsResponse**

TYPE - element NAME – HistoricTotals CONTENT - empty MODEL - closed MAXOCCURS - \* MINOCCURS - 1

**The HistoricTotals element will reflect historic monetary total details applicable to a particular MRN, which was reported via the FinSurv message. The RandTotal is calculated by adding all the BOPRandAmount's under the HistoricData element and reflected under RandTotal. The ForeignTotal is calculated by adding all the BOPForeignValue's under the HistoricData element and reflected under ForeignTotal. If there are more than one BOPForeignCurrencyCode under the HistoricData element, the calculation will be terminated and a zero will be reflected in the attribute. Should no data be available, the attributes under this element will reflect zeros.** 

### **RandTotal**

TYPE - attribute NAME - RandTotal DT: TYPE - float REQUIRED - Yes

**The Rand total value of all historic payments reported via the FinSurv message. The RandTotal must be equal to or greater than 0.01 and the number of decimals may not exceed 2. The maximum number of digits is 20 inclusive of the 2 decimals.**

### **ForeignTotal**

TYPE - attribute NAME - ForeignTotal DT: TYPE - float REQUIRED - Yes

**The foreign total value applicable to a specific currency. If more than one currency is on record, no value will be reflected in this attribute. The ForeignTotal must be equal to or greater than 0.01 and the number of**  **decimals may not exceed 2. The maximum number of digits is 20 inclusive of the 2 decimals.**

**M) Validation rules of the Import Verification System (IVS) in respect of data submitted by Reporting Entities to the SARB.**

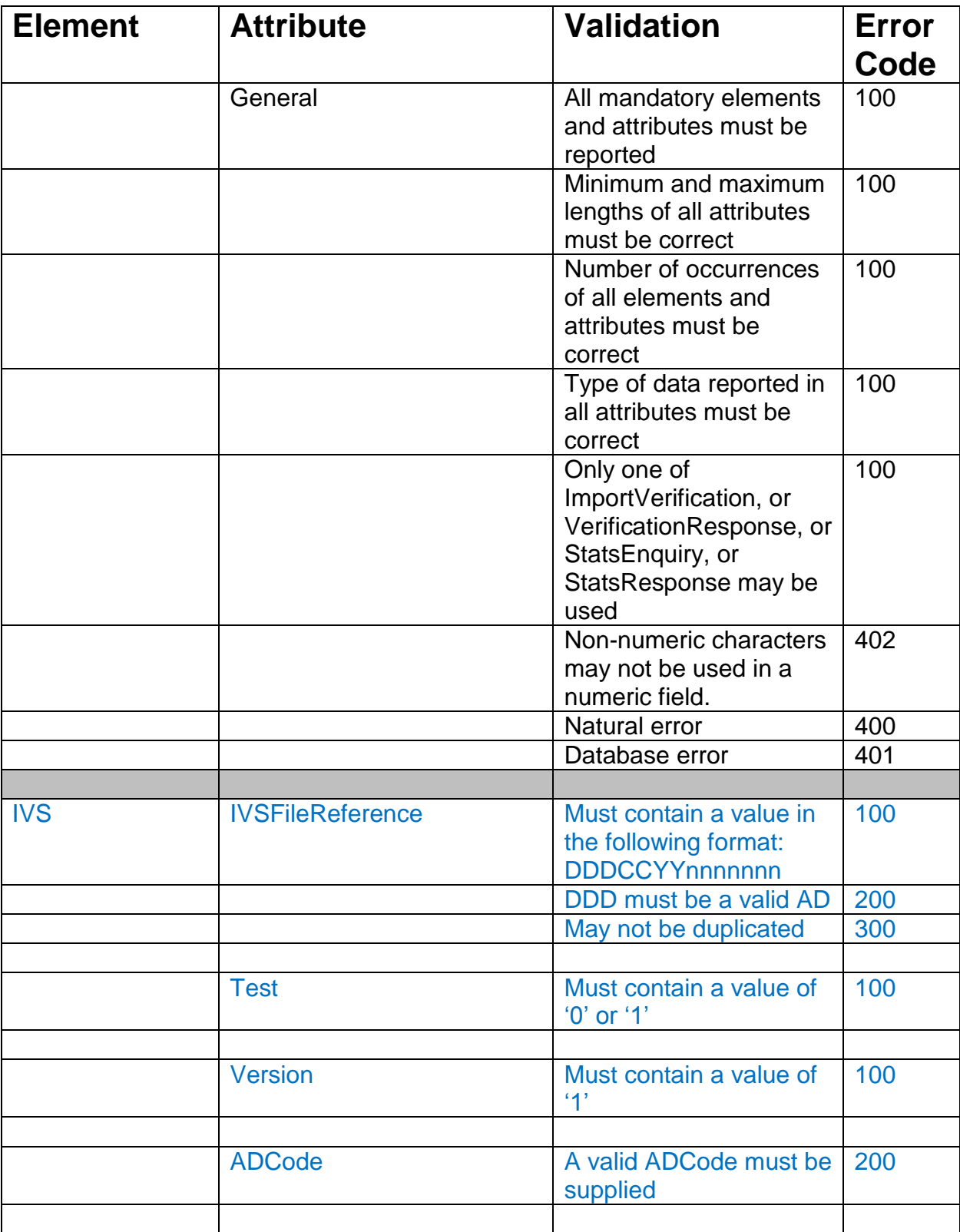

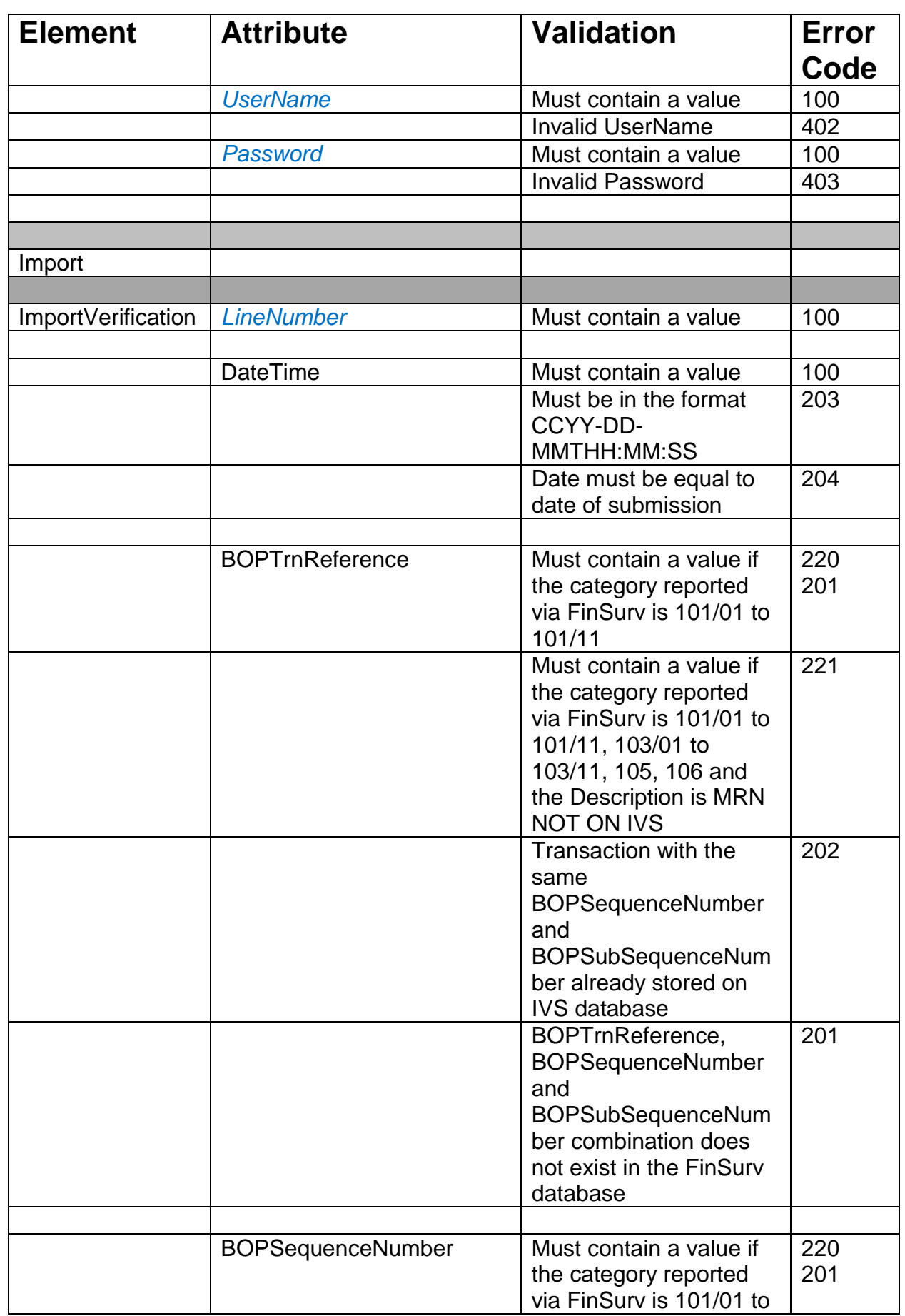

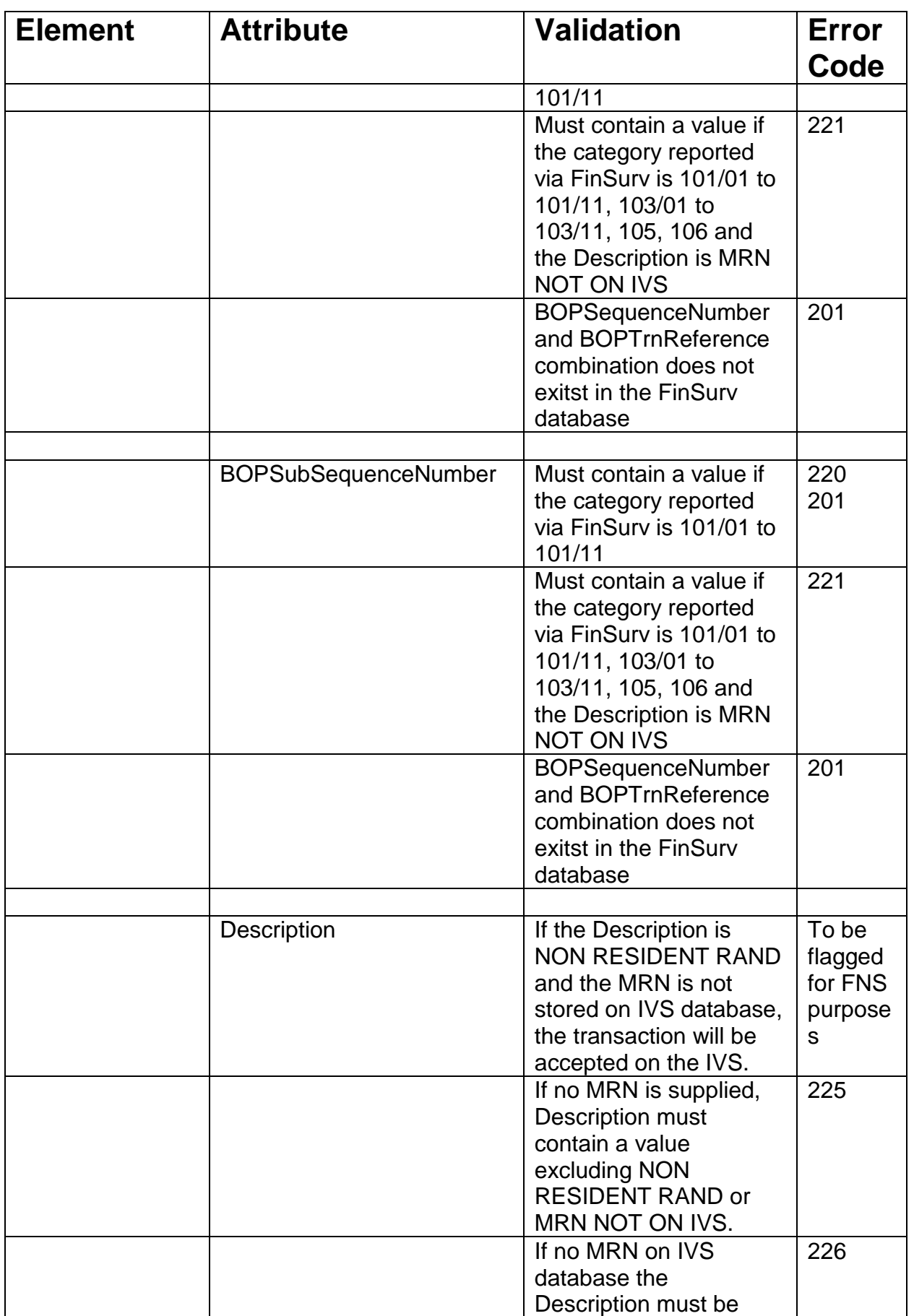

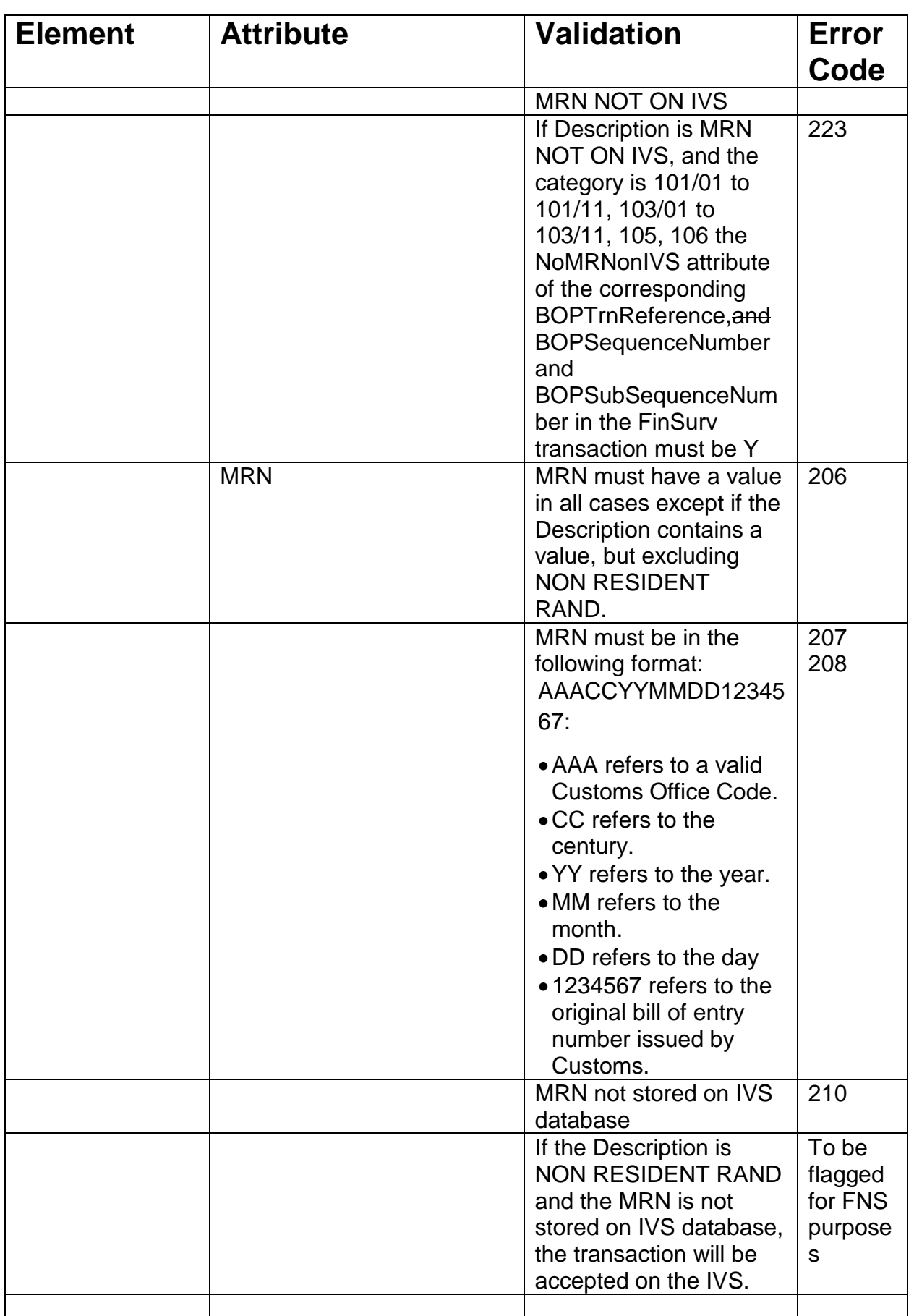

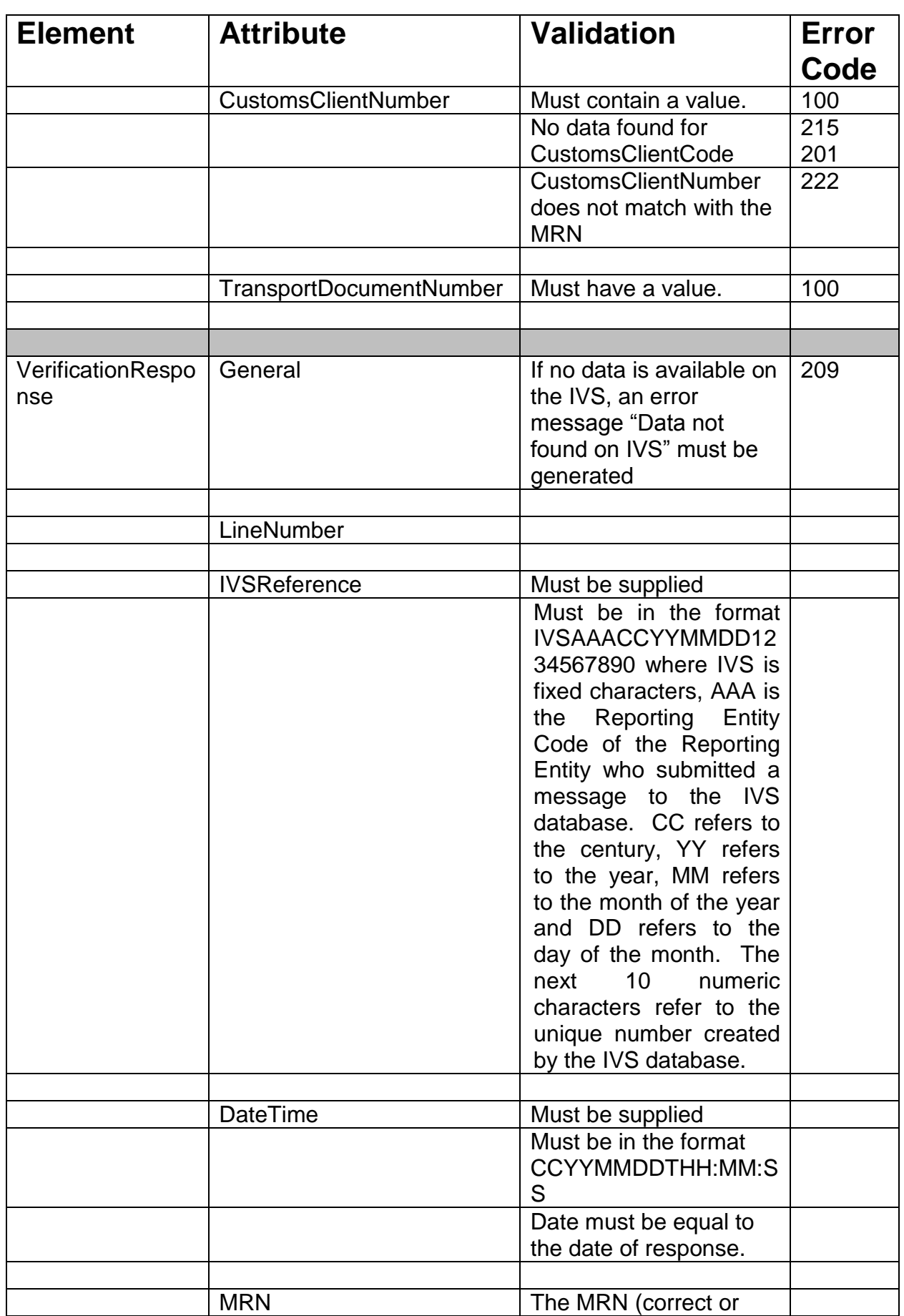

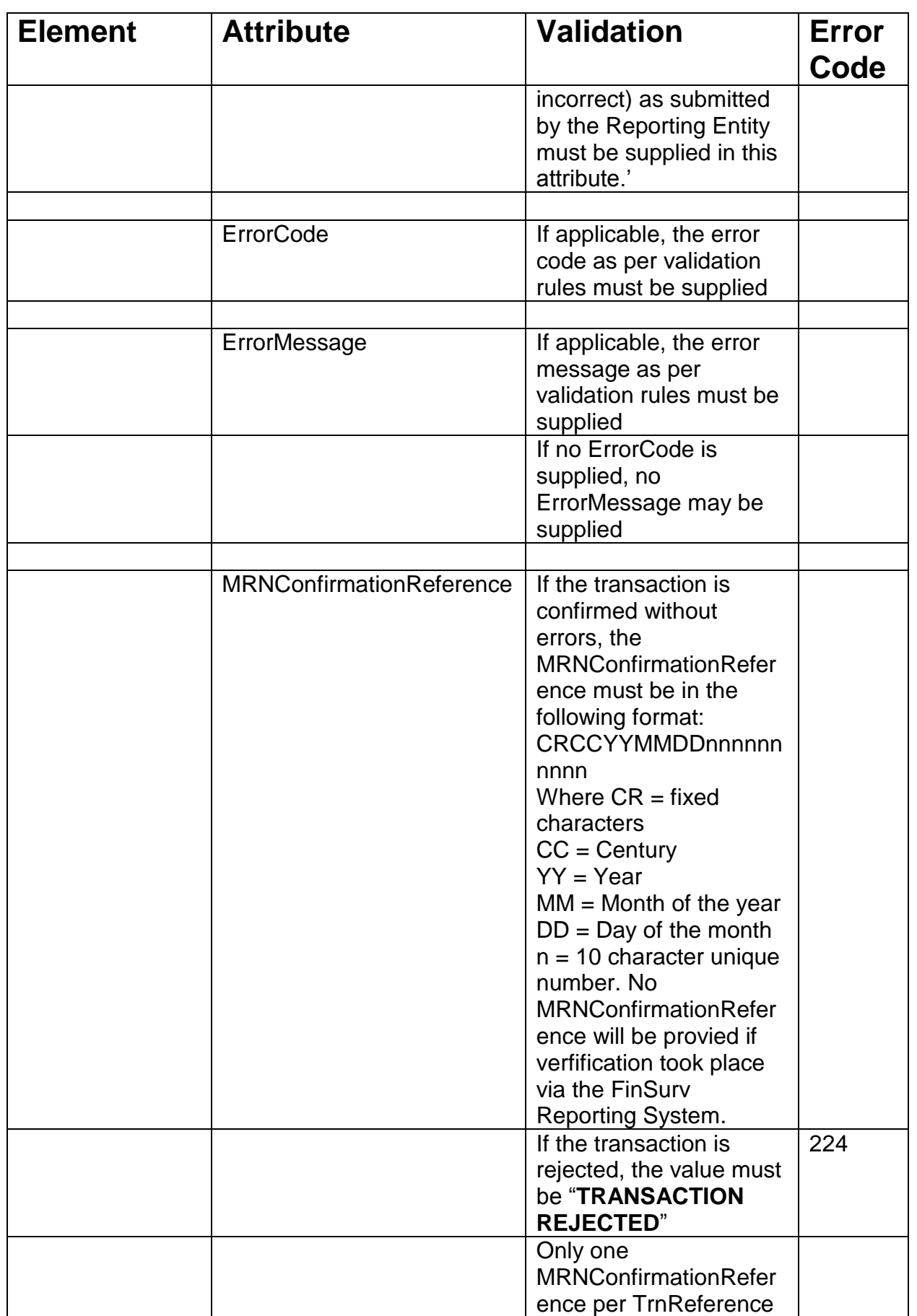

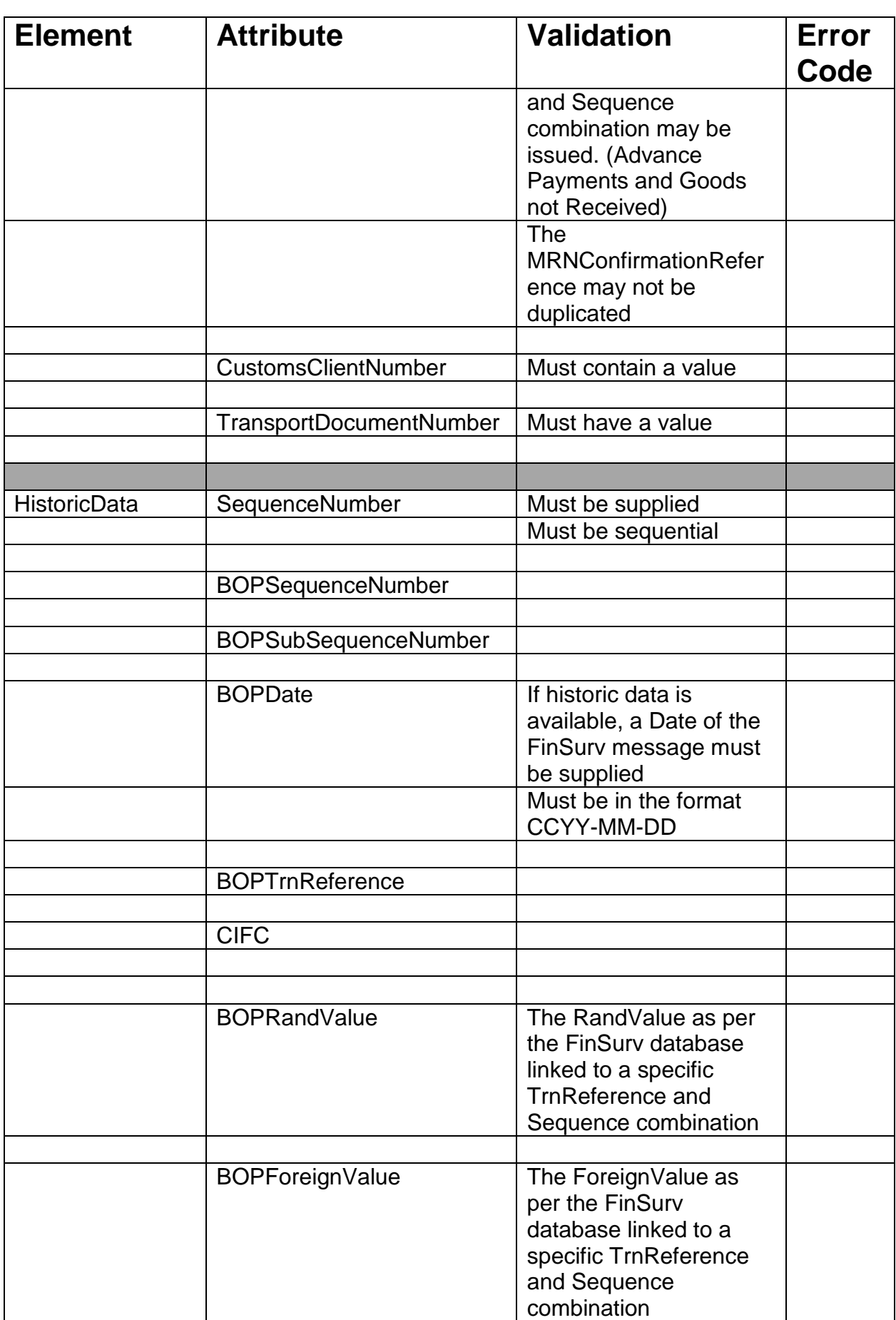

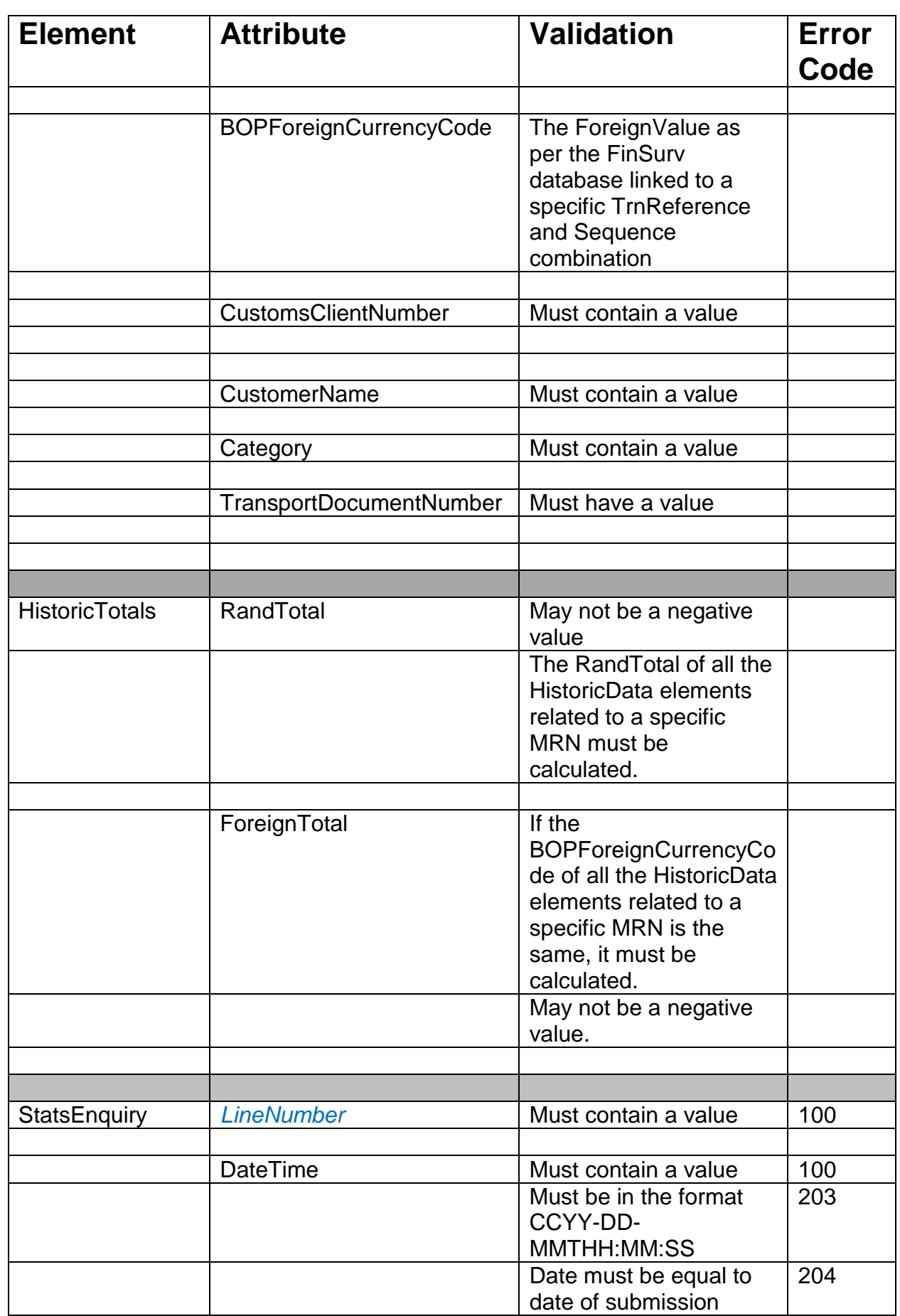

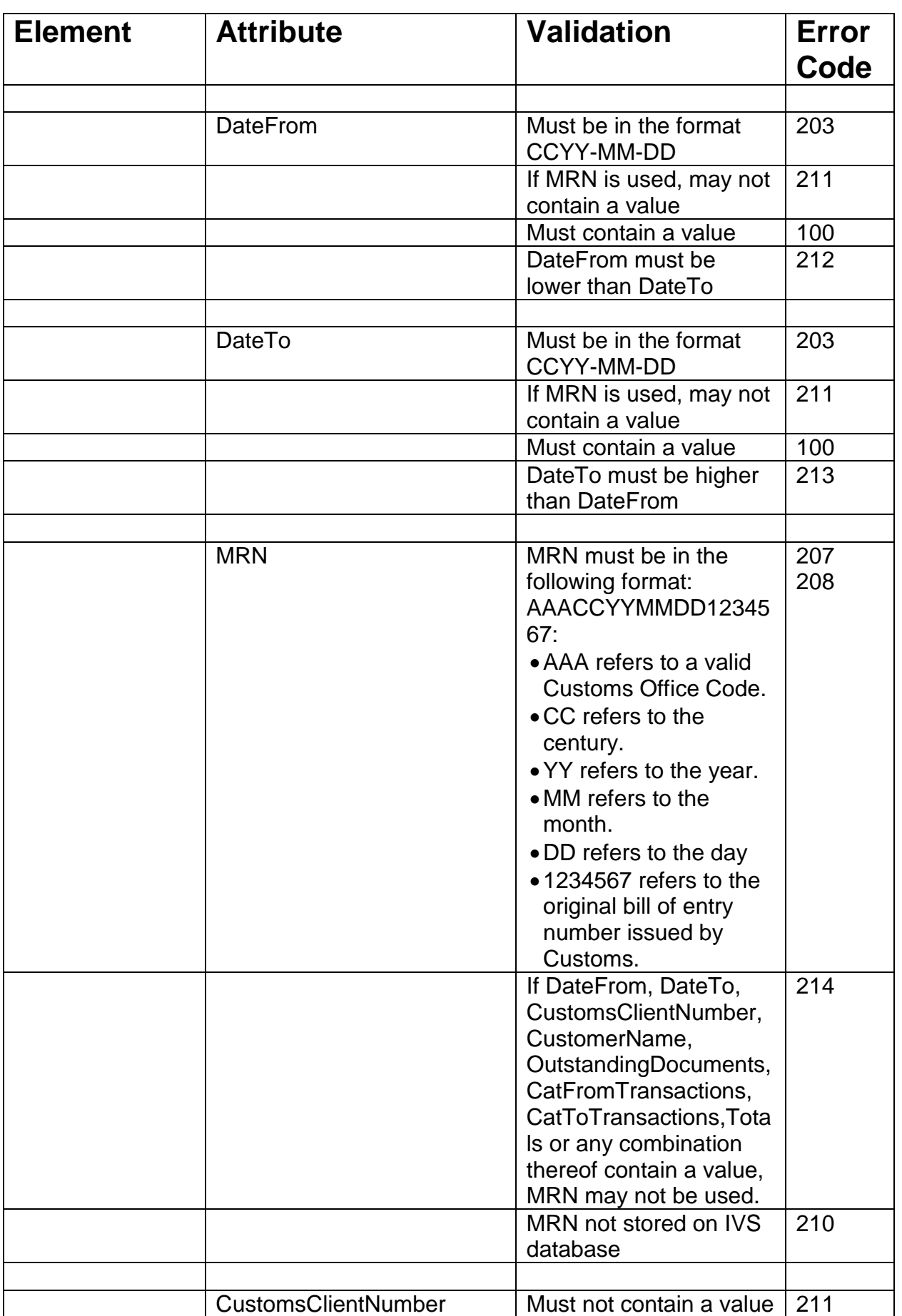

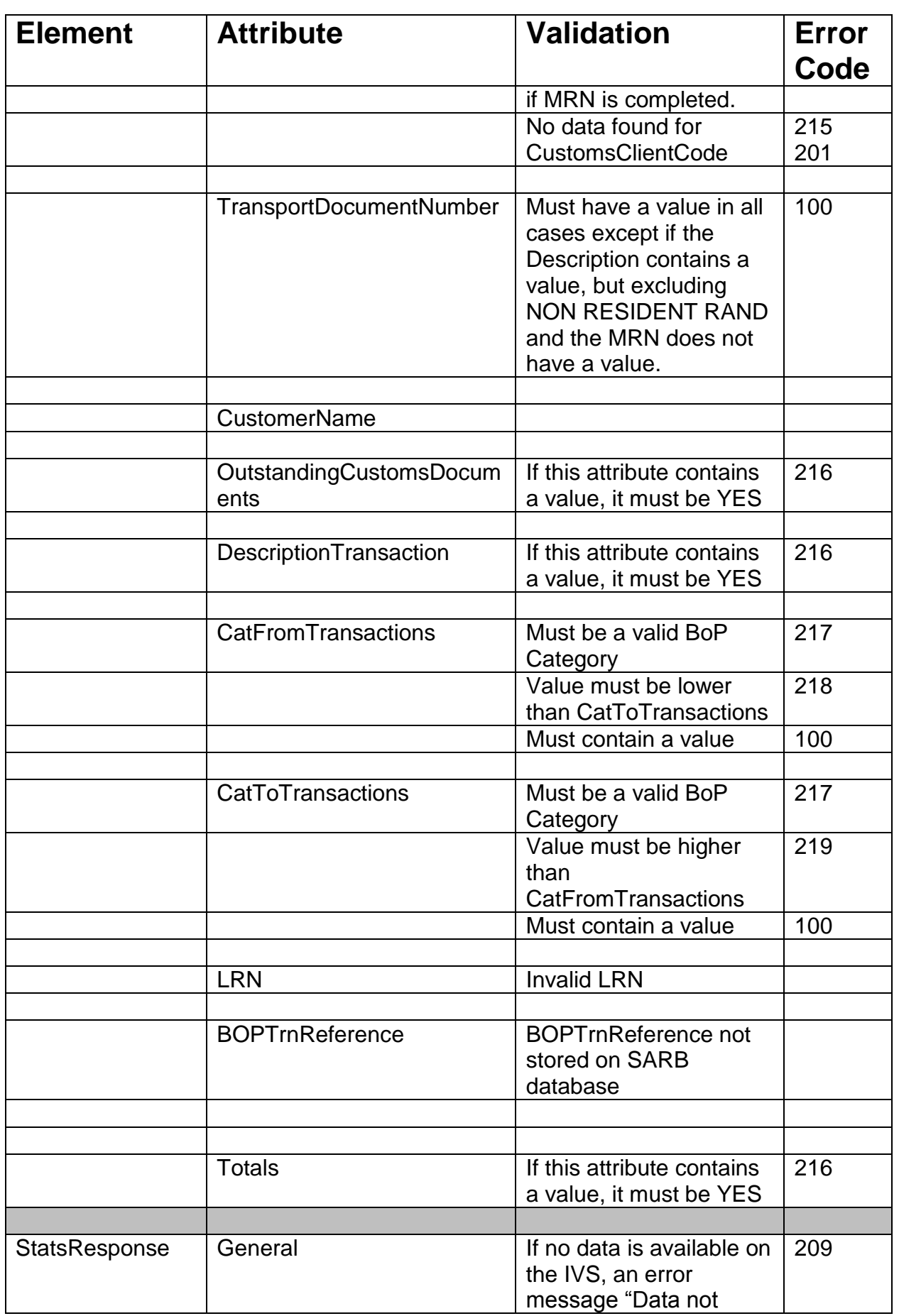

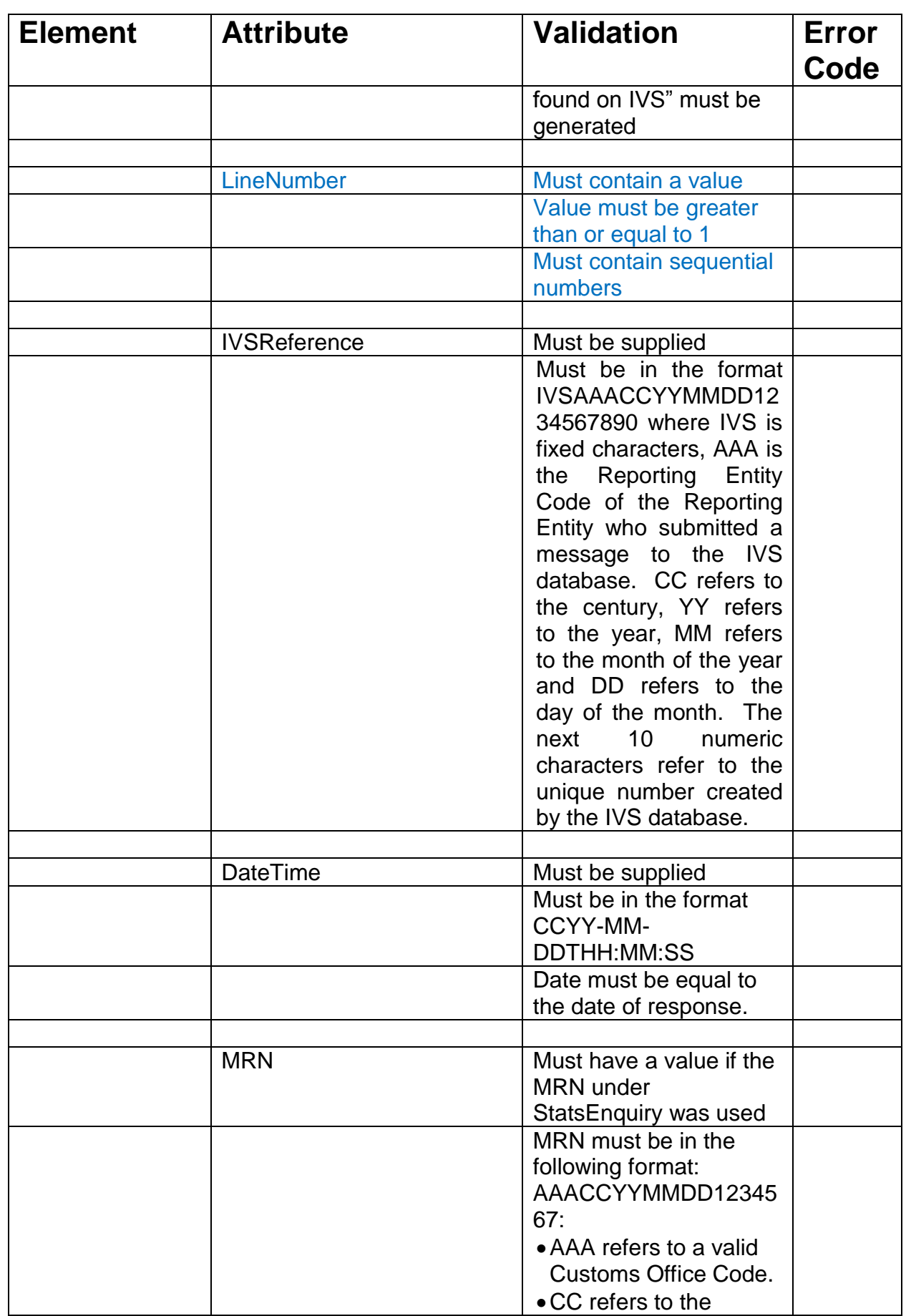

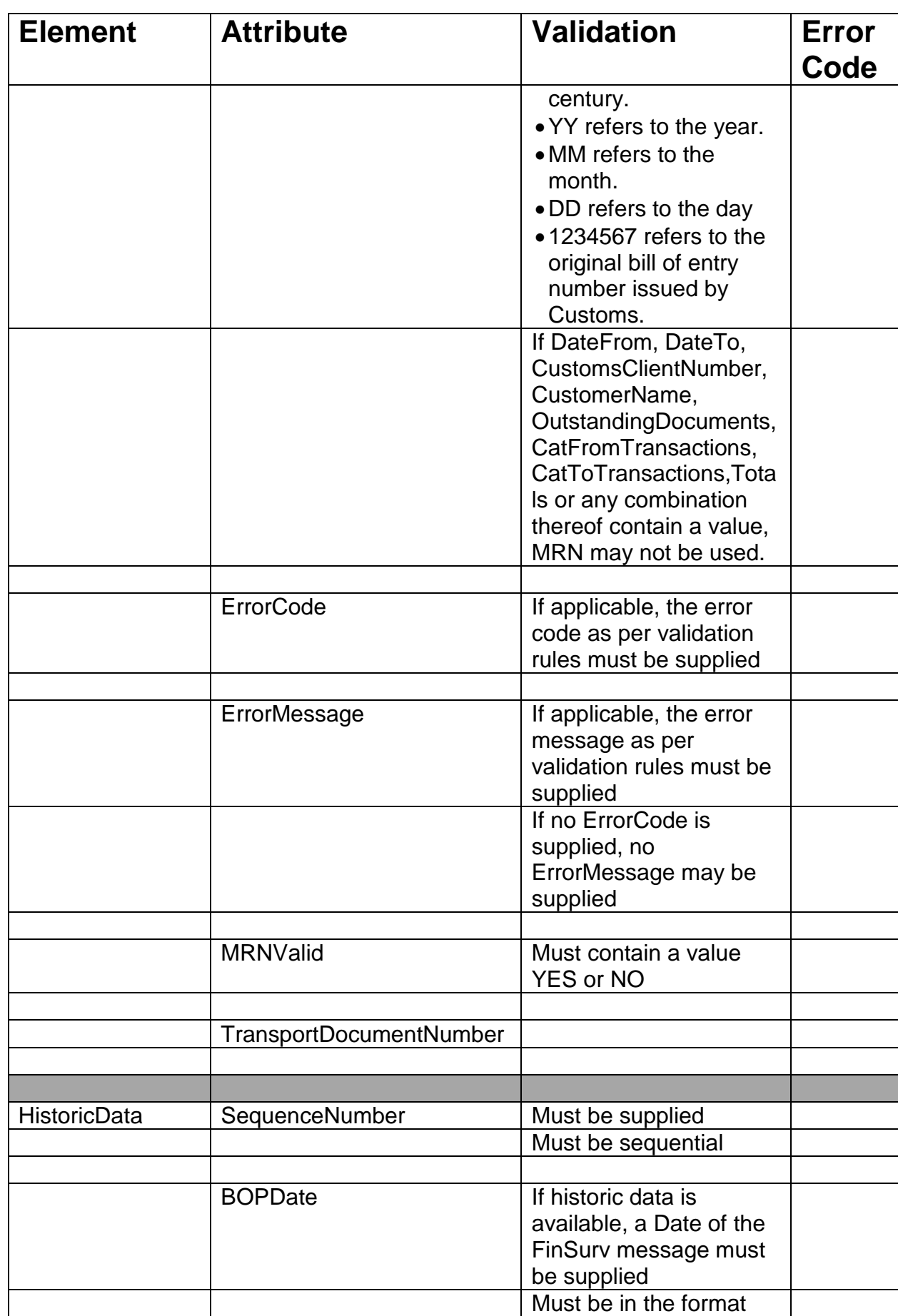

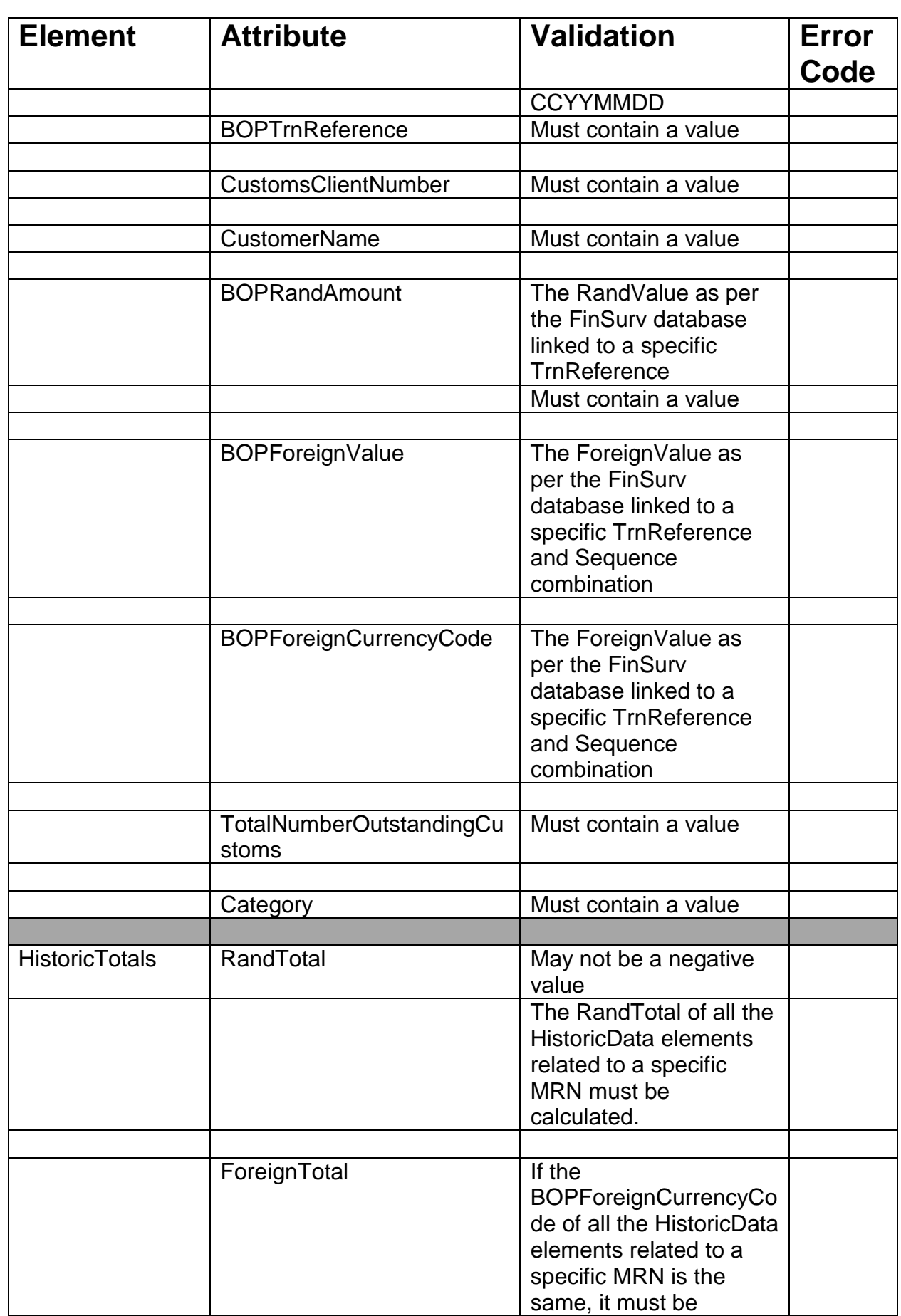

49

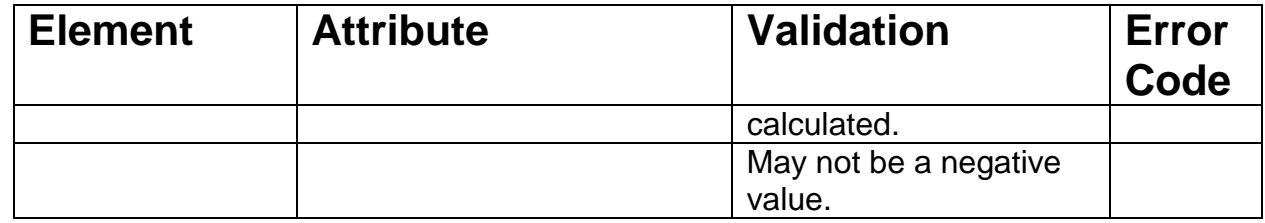

**N) Error codes of the Import Verification System (IVS) in respect of data submitted by Reporting Entities to the SARB. No error codes are applicable to a response message via VerificationResponse or StatsResponse elements.**

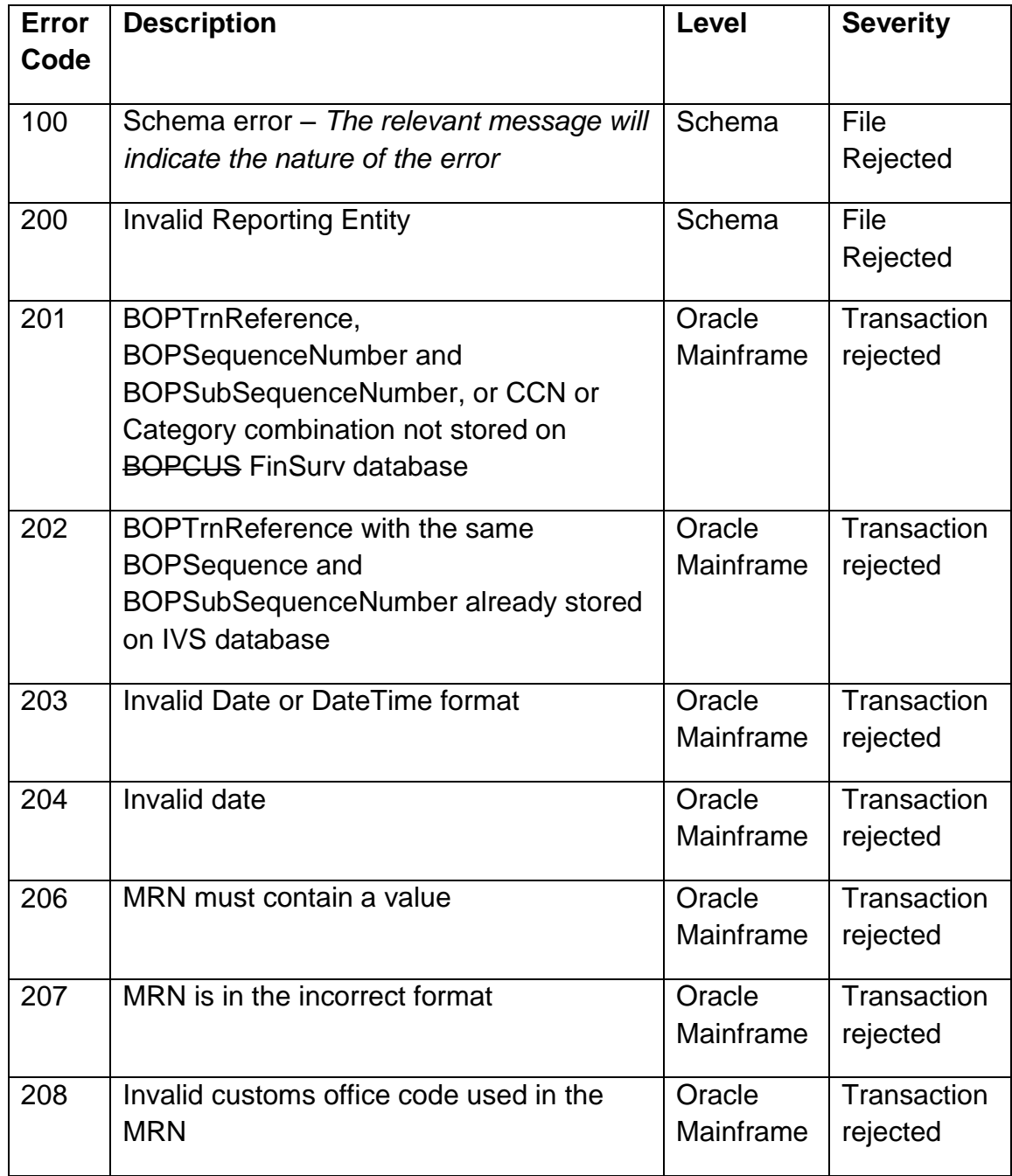

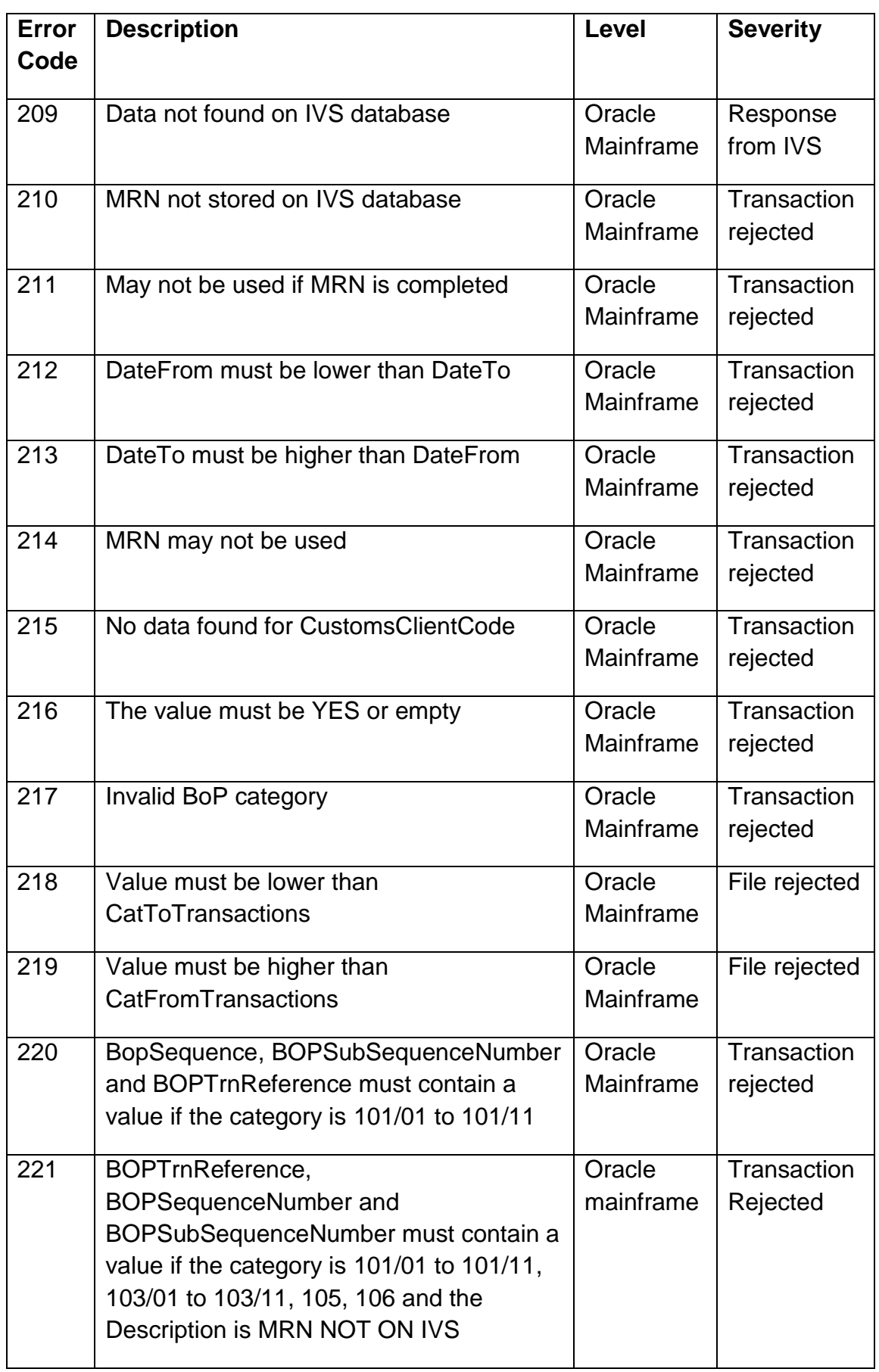

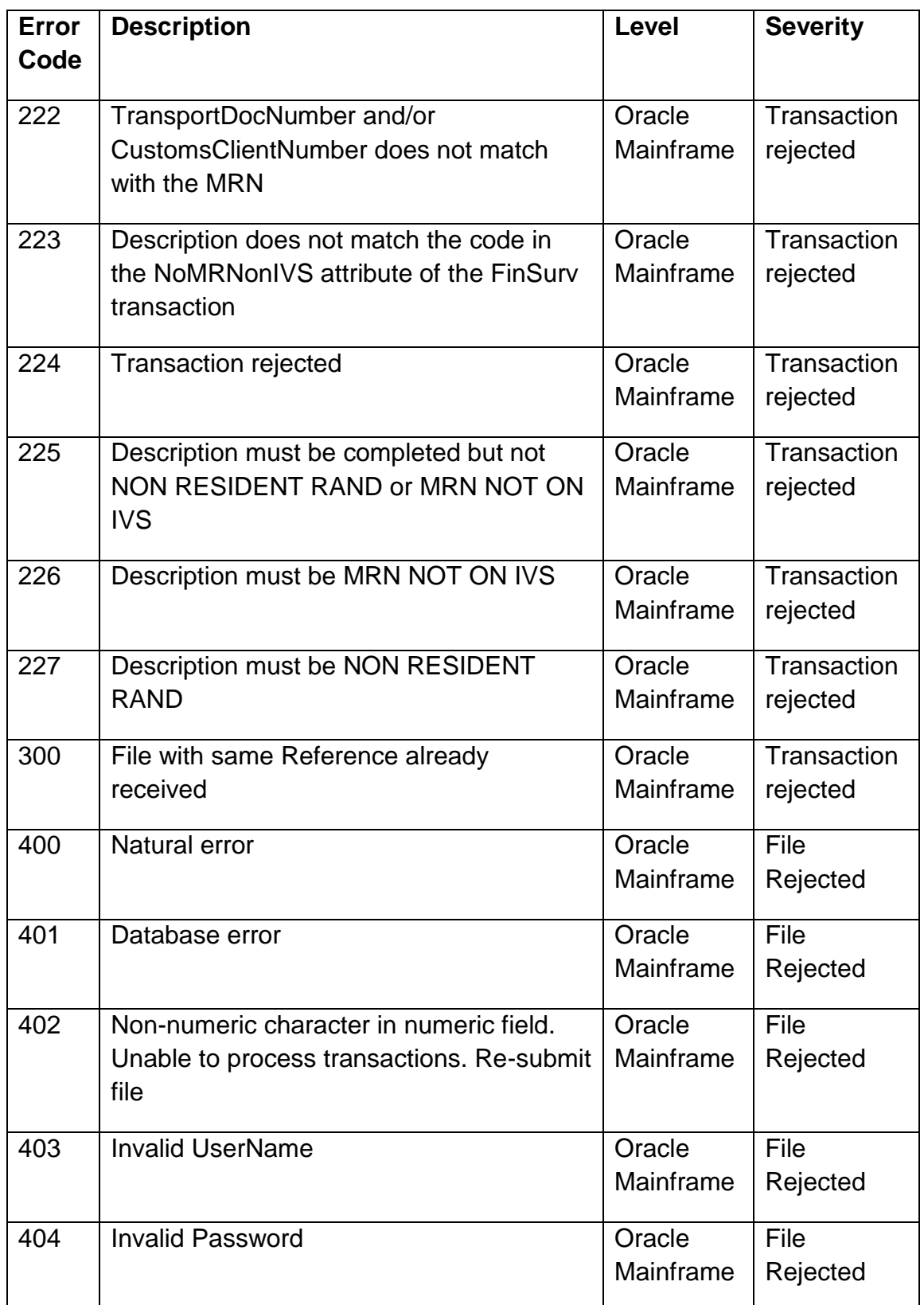